LENDING COPY

# DARESBURY LABORATORY

## **INFORMATION QUARTERLY** for **MD & MC SIMULATIONS**

An Informal Newsletter associated with Collaborative Computational Project No. 5 on Molecular Dynamics and Monte Carlo Simulations of Macroscopic systems. Number 10 September 1983

#### Contents

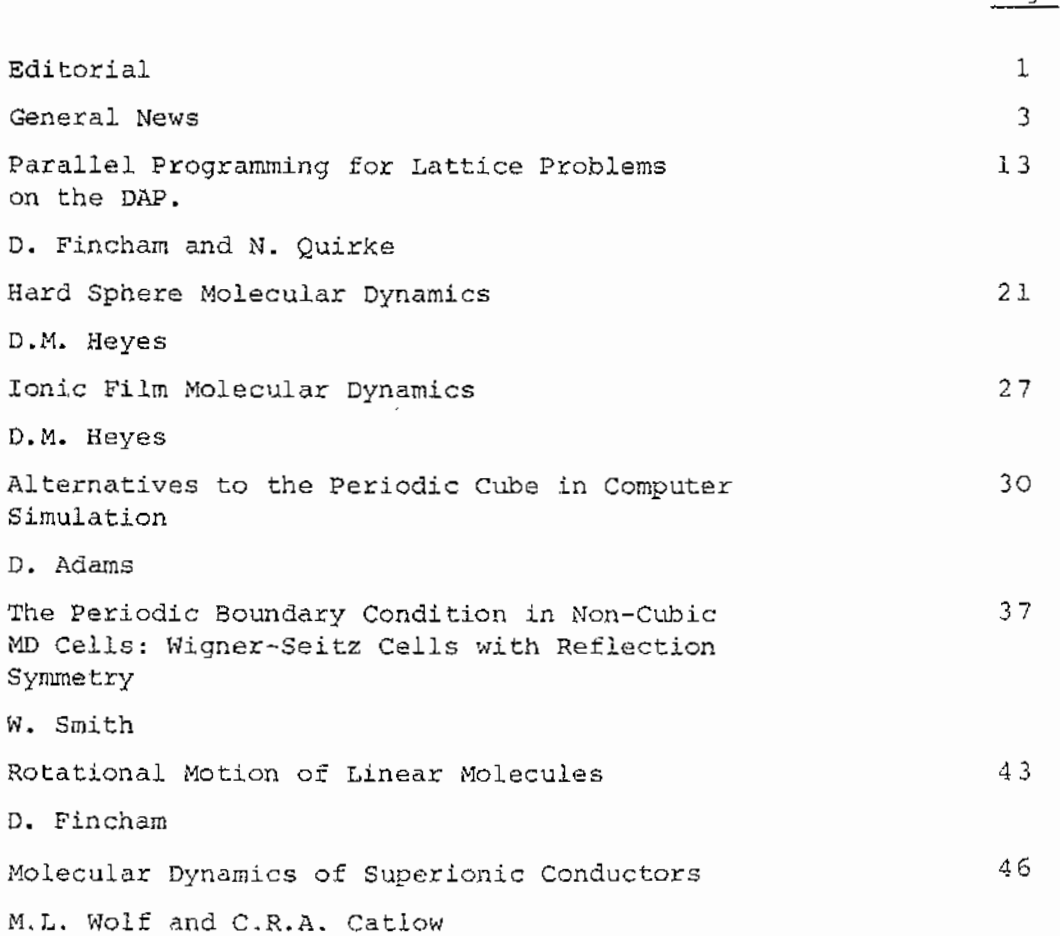

University of London, Egham TW2O OEX

Royal Holloway College,

England

**Page** 

### $\label{eq:2.1} \hat{X}_{\alpha}(\hat{u}) = \hat{X}_{\alpha}(\hat{u}) = \frac{1}{\hat{X}_{\alpha}^{\alpha}} \sum_{i=1}^{n} \hat{X}_{\alpha}^{\alpha} \hat{X}_{\alpha}^{\alpha} \hat{X}_{\alpha}^{\alpha} \hat{X}_{\alpha}^{\alpha},$

## $\label{eq:3.1} \mathcal{L}_{\text{eff}}(\mathcal{G},\mathcal{G}) = \mathcal{L}_{\text{eff}}(\mathcal{G},\mathcal{G}) = \mathcal{L}_{\text{eff}}(\mathcal{G},\mathcal{G}) \mathcal{L}_{\text{eff}}(\mathcal{G},\mathcal{G}).$

## 地球器

## 

and the problem and support the second state of the second state of the second second second below. a se restancia de la calcio de la terra de Handel VI (1994). Presenta al Talente de la filla de la terra del d Professor (1992) Channel and the Party

### 金融产业

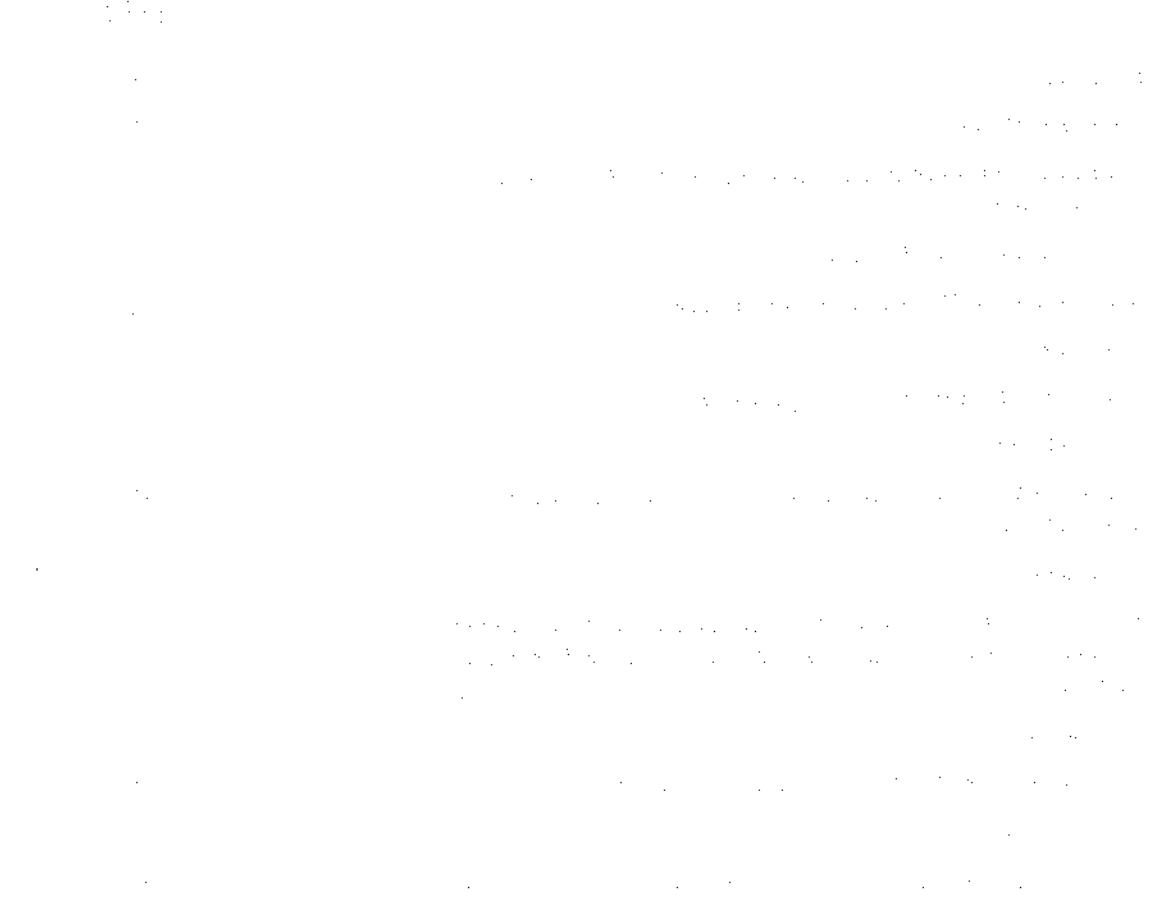

a se a construír a compañada.<br>A compañada de compañada 

 $\label{eq:2.1} \frac{1}{\sqrt{2\pi}}\int_{\mathbb{R}^{2}}\frac{1}{\sqrt{2\pi}}\left(\frac{1}{\sqrt{2\pi}}\right)^{2}e^{-\frac{1}{2}\left(\frac{1}{2}\sqrt{2\pi}\right)}\frac{1}{\sqrt{2\pi}}\frac{e^{-\frac{1}{2}\left(\frac{1}{2}\sqrt{2\pi}\right)}}{\sqrt{2\pi}}\frac{e^{-\frac{1}{2}\sqrt{2\pi}}}{e^{-\frac{1}{2}\sqrt{2\pi}}}\frac{e^{-\frac{1}{2}\sqrt{2\pi}}}{e^{-\frac{1}{2}\sqrt{2\pi}}}\frac{e^{-\frac{1}{2}\sqrt{2$ 

## an<br>Bandar (Malaysia) and Antary (California)

#### Editorial

 $\mathcal{L}^{(1)}$ 

 $\epsilon_{\rm{eq}} = 100$ 

 $\sim 10^{-11}$ 

 $\mathbb{R}^{N_{\mathrm{max}}}\times \mathbb{R}^{N_{\mathrm{max}}}$ 

### STORY CAR SPACE AND STORY COULD The Constant of Company and Company

 $\mathcal{V}_1$  , and  $\mathcal{V}_2$  , and  $\mathcal{V}_3$ 

Our contributors this month are old friends who have written many stimulating articles for past issues of the newsletter, Hopefully,  $\frac{1}{2}$ they have become 'household names' in laboratories throughout the world for their efforts, as they thoroughly deserve. Your humble  $\{x_i\}_{i=1}^n$ editor offers them his sincere thanks on behalf of our readers. For a sensor

Instant fame and gratitude is also available to any of our readers present who may be moved to follow the example of our regular contributors we are and express their ideas and comments through these pages.

 $\mathcal{A}=\mathcal{A}(\mathcal{B})$  , we have  $\mathcal{A}=\mathcal{A}(\mathcal{B})$ and the property of the con-Contributors: and the common state of the state of the a Secola Concert Magnation for a

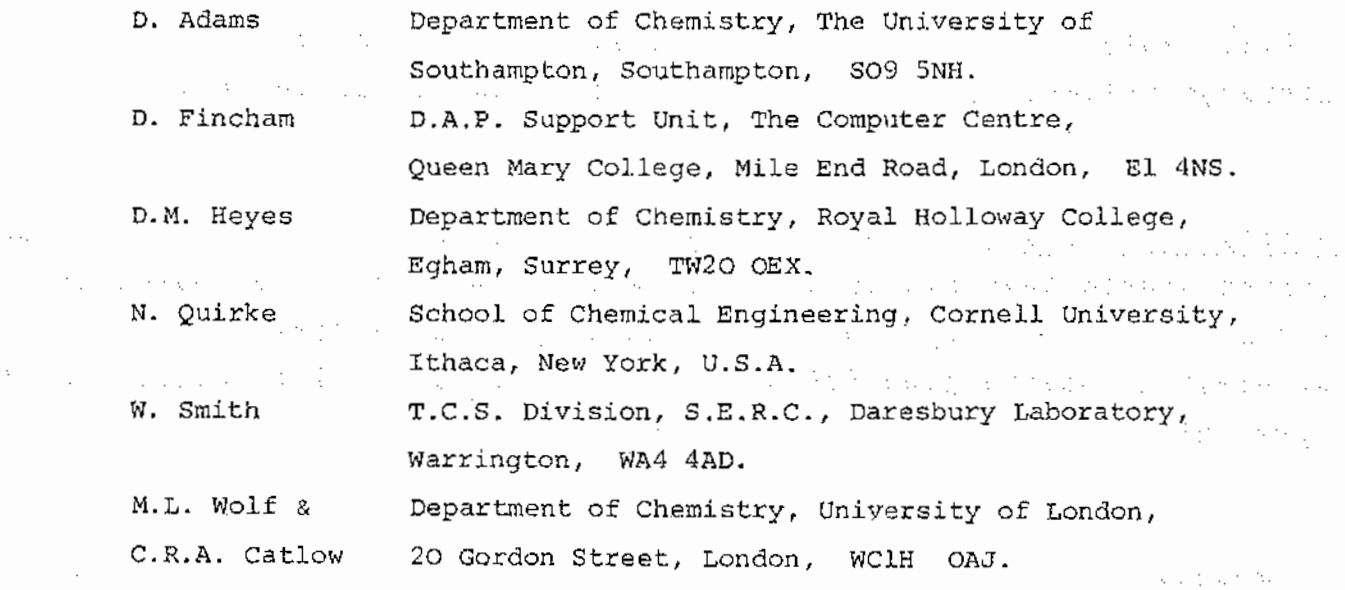

of the Dorange was of a search as a signal service of the control of the analysis of the same and contact Special Communications of the Communications  $\sim 10^{-10}$  and  $\sim 10^{-10}$ 

 $\mathcal{O}(10^{11} \, \mathrm{Mpc})$  . The  $\mathcal{O}(10^{11} \, \mathrm{Mpc})$ 

#### C.C.P.5 MEETING ON PHASE TRANSITIONS

19th - 20th December 1983 (2008年10月) SOUTHAMPTON UNIVERSITY  $\mathcal{L}_{\text{A}}$  is a string of the state of the  $\mathcal{L}_{\text{A}}$  $\mathcal{L}^{\mathcal{L}}(\mathcal{L}^{\mathcal{L}}(\mathcal{L}^{\mathcal{L}}(\mathcal{L}^{\mathcal{L}}(\mathcal{L}^{\mathcal{L}}(\mathcal{L}^{\mathcal{L}}(\mathcal{L}^{\mathcal{L}})))$ the company of the contract of the company of Invited Lecturers and the complex data collection of the protection of the second complete of the complete second Professor G.R. Luckhurst Simulation of Phase Transitions Southampton University. Server a sain Liquid Crystals. Professor o. Landau Finite Size Effects In Monte Carlo University of Georgia, U.S.A. Simulations of Phase Transitions.  $\sim 10^{11}$  m  $^{-1}$  $\sim 10^{-11}$ Dr M.L. Klein Phase Transitions using new methods National Research Council in Molecular Dynamics. of Canada, Ottawa, Canada Molecular Dynamics of Plastic Or G.S. Pawley Edinburgh University Crystalline Phases in SF6.

Contributed Papers of ten to twenty minutes duration are now invited. Authors should send titles and abstracts to either Or. D. Adams or Dr O.J. Tildesley, Department of Chemistry, The University of Southampton, Southampton S095NH, United Kingdom by 31st October so that a preliminary programme may be drawn up.

the contract of the contract service of the contract

Accommodation and meals will cost £32 per person and cheques should be made payable to

''C.C.P.S. Southampton Meeting''

such the context of a construction of

and sent to Dr D. Adams, A further circular will be sent when a Draft Programme has been made.

#### General News

l. The most important news this month concerns the renewal of CCP5 for a further three years commencing in October 1983. This news is very welcome indeed following a somewhat lengthy application to the S.E.R.C. There are, however, to be some changes in the structure of the renewed Project, which will have a significant impact and briefly, they are as follows.  $\sim 10^{-1}$  $\mathcal{L}(\mathcal{A})$  and  $\mathcal{L}(\mathcal{A})$  and  $\mathcal{L}(\mathcal{A})$ and the property of the

and the company of the company of the state of the company of the

 $\sim 10^{11}$  km s  $^{-1}$ 

strategies of the presentation of the control of the

Service Building

Firstly, the scope of the Project is to be enlarged from its current area of molecular dynamics and Monte Carlo simulations to include the computer simulation of lattices by 'energy minimization' techniques. It is understood that such simulation methods have a strong following in the U.K. and a fairly comprehensive suite of related computer programs exists, for this purpose, at Daresbury Laboratory. In future therefore, the Project is expected to support this interest through the newsletter, conferences etc. and With the usual resources. The Project henceforth will be known by the title "The Computer Simulation of Condensed Phases".

and the production of the contract of the state of the production of the contract of the production of

Secondly, the Project will not support a postdoctoral research associate as it has done in the past. (This post is currently held by Dr. D.M. Heyes). Instead the services of one additional member of the Daresbury T.C.S. Division will be made available. It is understood that this person will be Dr. Maurice Leslie, who has appropriate expertise in the area of lattice simulations.

2. Dr. David Heyes will cease to be CCPS Secretary on 1st October 1983. He would like to thank the people, too numerous to mention, who have contributed to the activities of CCPS. It is through their efforts that the newsletter, program library and conferences have been such a success.

It is appropriate here for the editor of the CCPS newsletter to thank Dr. Heyes for his very worthy efforts in supporting CCPS in ali its activities. The success of CCPS, in no small way, owes much to him. It is a great pleasure to thank him for his participation.

3

and the same company of the state excited the company and and the company of the state of the company

 $\mathcal{A}^{\mathcal{A}}$  and  $\mathcal{A}^{\mathcal{A}}$  and  $\mathcal{A}^{\mathcal{A}}$ 

 $\sim$ 

Dr. Heyes will continue in the field of computer simulation at weeks Royal Holloway College, where he will remain for a further five  $\omega \sim 2.5$ years on a Royal Society Fellowship.

and the second state of the second state

 $\mathcal{L}(\mathcal{N}_{\mathcal{R}})$  . The contract  $\mathcal{L}$ 

3. The following announcement comes from Dr. M. Leslie from Daresbury Laboratory:-

A number of solid state simulation programs are available for use at Daresbury. These were written primarily to deal with ionic materials, although some of the programs can deal with non-ionic substances. Ionic materials may be treated either using the rigid ion model or the shell model. Various options are available for the short range repulsive interaction between ions. Programs are available at Daresbury for the following:-

A set the constant process and constant and constant of the second constant of the

- (i) Calculation of the properties of perfect lattices lattice energy, elastic and dielectric constants.
- (ii) Relaxation of perfect the lattices to an equilibrium structure.
- (iii) Calculation of phonon dispersion curves.
	- (iv) Calculation of defect energies.

Further details of these programs and of any restrictions on their use may be obtained from Dr. M. Leslie, Daresbury Laboratory.

- 4. The next CCP5 meeting on the subject of 'Phase Transitions' is scheduled to take place in Southampton on 19/20th December 1983, The invited speakers include, G.R. Luckhurst (Southampton), D. Landau (Georgia, U.S.A.), M.I,. Klein (Ottawa, Canada), and G.S, Pawley (Edinburgh). The cost of accommodation and meals will be £32 per person, Authors wishing to contribute papers (of ten to twenty minutes duration) to the meeting should send titles and abstracts to either Dr. D. Adams or Dr. D.J. Tildesley, Department of Chemistry, the University of Southampton, Southampton, S09 5NH, U.K. before 31st October 1983.
- 5. The University of Manchester Regional Computer Centre {UMRCC) began its acceptance trials of the CYBER 205 in June 1983. Unfortunately, while the hardware performed well, a substantial number of deficiencies were found in the FORTRAN 77 compiler (called FORTRAN 200). Since then this

4

problem has compounded and now the release of the compiler has been delayed until the end of the year. This means that the acceptance test for the CYBER 205 will be delayed until January 1984. Further problems include the delay in the development of the SCOPE 2 Remote Host Facility software, which links the Amdahl to the 7600's and the ICL 1900's to the 205. This software will now be tested in November. The Amdahl 470/V7A initial acceptance test is delayed until early September. The MASSTOR mass storage system appears to be functioning. Apparently its robot selector is a sight to behold!

- 6. The general news from the Rutherford and Appleton Laboratory is that the newly installed ICL Atlas 10 is performing well and on last report was accounting for 60% of batch CPU hours available to users. It has also been reported that the handover of the Atlas was re-scheduled for 8th August, as opposed to lst September as mentioned previously.
- 7. The development of the University of London Computing Centre (ULCC) Amdahl/Cray 18 configuration is progressing. The Amdahl 470 V/8 is required to support 120 concurrent terminal sessions, batch processing, service the automatic filestore and up to 100 remote job entry workstations as well as front-ending the Cray 18- The terminal access to the Amdahl is intended primarily for editing and job submission to the batch system and substantial interactive use is not anticipated. The terminal system is the IBM TSO system, with a subset of the Cambridge Phoenix system. TSO is as supplied, without enhancements by ULCC, though users will be able to introduce enhancements of their own via the TSO command package. Current terminal access is restricted to about 50 users of which 20 may be linked concurrently. The number of concurrent users will rise gradually to about 100 by the end of the year. All users of the Amdahl are allocated 25 tracks  $(k_1 \bowtie k)$  of disc space.

The CDC Cyber 72 computer was withdrawn from service on 15th August.

8. Two additional programs have been donated to the CCPS Program Library. The first of these is the program ADMIXT by W. Smith which simulates Lennard-Jones particle mixtures. The second is SURF by D.M. Heyes, which simulates model alkalai kalide laminas.Documentation for each of

5

these is also available. These programs and others in the CCPS Program Library are available free of charge to academic establishments. A list of the programs available is provided overleaf.

 $\mathcal{L}_{\rm{max}}$ 

 $\sim$  100  $\mu$ 

and completely and completely state of the state Anyone wishing to donate to or receive programs from the CCPS Program Library, should contact the Librarian, Dr. W. Smith, SERC, Daresbury Laboratory, Daresbury, Warrington, WA4 4AD, U.K.

the police of the state of the control of the power of the control of the police

and the state of the problem of the manufacturer of the second control of the second second second second second and the control of the special control of the second control of the second control of the second second control a de la 1999 de la companya Porta del Berlín a la companya de la calculación de la companya de la companya a constantino de Alexandra de la provincia de la característica de la característica de la constantino de la c of the state of the second control of the second of the condition of the second control of the second

, where the contraction of the distribution of the contraction of the set of the state of the state of  $\mathcal{L}_\text{c}$ and the state of the party of the company of the state of the problem of the state of the state of the state of and the construction of the construction of the construction of the following the construction of the a bandar a shekarar ta shekarar ta 1990 a wasan ƙwallon ƙafa ta ƙasar Ingila. Ya ƙasar Ingila a ƙasar Ingila ƙ and the state of the control of the company of the state of the company of the company of the company of the c المناسبة.<br>ويستخدم المستخدم المستخدم المناسبة المستخدم المناسبة المناسبة المستخدم المناسبة المناسبة المستخدم المناسبة الم and the most of the state of the state of the state of the state of the state of the state of the state of the dia any kaominina dia 40.0000 metatra.<br>Ny faritr'ora dia GMT+1. and the state of the property of the series of the control of the control of the series of the control of the an di Santana di Pangaran Pangaran San Pangaran Pangaran Pangaran Pangaran Pangaran Pangaran Pangaran Pangaran<br>Pangaran Pangaran Pangaran Pangaran Pangaran Pangaran Pangaran Pangaran Pangaran Pangaran Pangaran Pangaran Pa se de la contrata de la partida de la contrata de la contrata de la contrata de la contrata de la contrata de  $\mathcal{L}^{\text{max}}_{\text{max}}$  , where  $\mathcal{L}^{\text{max}}_{\text{max}}$  $\mathcal{A}_\text{G}$  and  $\mathcal{A}_\text{G}$  are  $\mathcal{A}_\text{G}$  . and the state of the state

is then the second density in a second contract of  $\mathcal{O}_\mathcal{A}$  , and the second contract of  $\mathcal{O}_\mathcal{A}$ 

the term of the contract of the first problem in the contract of the contract of the contract of the contract of and the state of the and the second construction of the property of the second control of the  $\Delta\omega$  , where  $\Delta\omega$  is of the condition of the control of the condition of the condition of the condition of the condition of the and the state of the state of the state of the state of the state of the state of the state of the state of the  $\sim 10^{-1}$ 

approved the process to the

 $\mathcal{A}$  and  $\mathcal{B}$  .

 $\frac{1}{2}$ 

List of Programs in the CCP5 Program Library. of a speed on MDATOM by S. M. Thompson.

M.D. simulation of atomic fluids. Uses 12/6 Lennard - Jones potential function and fifth order Gear integration algorithm. Calculates system average configuration energy, kinetic energy, virial, mean square force and the associated R.M.S. deviations and also system pressure, temperature, constant volume specific heat, mean square displacement, quantum corrections and radial

distribution. function. (2008) and the first of the contraction of the components of the components of the components of the components of the components of the components of the components of the components of the compone HMDIAT by s. M. Thompson.

M.D. simulation of diatomic molecule fluids. Uses  $12/6$  Lennard  $-$ Jones site - site potential functions and a fifth order Gear algorithm for centre  $-$  of  $-$  mass motion. Angular motion is calculated by fourth order Gear algorithm with quaternion orientation parameters. Calculates system average configuration energy, kinetic energy, virial, mean square force, mean square torque and the associated R.M.S. deviations and also system pressure, temperature, constant volume specific heat, mean square displacement and quantum corrections.

MDLIN by S, M. Thompson.

M.D. simulation of linear molecule fluids. Uses 12/6 Lennard - Jones site - site potential functions and a fifth order Gear mass motion. Angular motion is algorithm for centre - of calculated by fourth order Gear algorithm with quaternion orientation parameters. List of calculated properties is the same as HMDIAT.  $\sim$ 

MDLINQ by S. M. Thompson. The property of the second contract of the second contract of the second contract of

M.D. simulation of linear molecule fluids. Uses 12/6 Lennard -Jones site - site potential functions plus a point electrostatic' quadrupole. Uses a fifth order Gear algorithm for centre - of -<br>mass motion. Angular motion is calculated by fourth order Gear algorithm with quaternion orientation parameters. List of calculated properties is the same as HMDIAT.

MDTETRA by S. M. Thompson. We have a set of the set of the set of the set of the set of the set of the set of the set of the set of the set of the set of the set of the set of the set of the set of the set of the set of th M.D. simulation of tetrahedral molecule fluids. Uses 12/6 Lennard - Jones site - site potential algorithm for centre - of calculated by fourth order Gear algorithm with quaternion orientation parameters. List of calculated properties is the same as HMDIAT. functions and a fifth order Gear mass motion. Angular motion is

#### MDPOLY by S. M. Thompson.

the company of the state and the com-

M.D. simulation of polyatomic molecule fluids. Uses 12/6 Lennard Jones site - site potential functions and a fifth order Gear algorithm for centre  $\rightarrow$  of  $\rightarrow$  mass motion. Angular calculated by fourth order Gear algorithm with orientation parameters. List of calculated properties is the same as HMDIAT. motion is quaternion

#### ADMIXT by W. Smith.

M.D. simulation of monatomic molecule mixtures. Uses 12/6' Lennard - Story Co Jones atom atom potential functions and a Verlet leapfrog algorithm for centre  $-$  of  $-$  mass motion. Calculates system average configuration energy, kinetic energy and virial and associated R.M.S. deviations and also pressure, temperature, mean square displacements and radial distribution functions. 1. 日本語

#### MDMIXT by W. Smith.

 $\mathbb{E}_{\mathcal{L}^{(1)}\times\mathbb{R}^{n}}$  . Then the set of the set of the set of the set of the set of  $\mathcal{L}^{(2)}$ 

 $\label{eq:3.1} \mathcal{L}_{\text{GUT},\text{GUT},\text{GUT}}(A) = \mathcal{L}_{\text{GUT},\text{GUT}}(A) \mathcal{L}_{\text{GUT},\text{GUT}}(A) \mathcal{L}_{\text{GUT},\text{GUT}}(A) \mathcal{L}_{\text{GUT}}(A)$ 

a na manaka mwaka wa wakazi wa kuto ya p

M.Do simulation of polyatomic molecule mixtures. Uses 12/6 Lennard Jones site site potential functions and a Verlet leapfrog algorithm for centre  $-$  of  $-$  mass motion. Angular motion is calculated by the Fincham leapfrog algorithm using quaternion orientation parameters. Calculates system average configuration energy, kinetic energy and virial and associated  $\overline{R.M.S.}$  deviations and also pressure and temperature. and also pressure and temperature.  $\sim 10^{-1}$ 

#### MDMULP by W. Smith.

The special control of the world

an Adam Award away y

 $\begin{array}{c}\n\cdot \\
\cdot \\
\cdot\n\end{array}$ 

 $\begin{array}{c} \frac{1}{2} \\ \frac{1}{2} \end{array}$ 

 $\vdots$ 

M.D. simulation of polyatomic molecule mixtures. Uses 12/6 Lennard - Jones site - site potential functions and point electrostatic multipoles (charge, dipole and quadrupole). Long range electrostatic effects are calculated using the Ewald summation method. Uses a Verlet leapfrog algorithm for centre - of - mass motiono Angular motion is calculated by the Fincham leapfrog algorithm using quaternion orientation parameters. Calculates system average configuration energy, kinetic energy and virial and associated R.M.S. deviations and also pressure and temperature.

## MDMPOL by W. Smith & D. Fincham.

M.D. simulation of polyatomic molecule mixtures. Uses 12/6 Lennard - Jones site - site potential functions and fractional charges to represent electrostatic multipoles. Long range electrostatic effects are calculated using the Ewald summation method. Uses a Verlet leapfrog algorithm for centre - of - mass motion. Angular motion is calculated by the Fincham leapfrog algorithm using quaternion orientation parameters. Calculates system average configuration energy, kinetic energy and virial and associated R.M.S. deviations and also pressure and temperature.

n jiha

a na prepinsi Alba.<br>Matukio → 短期 (現在を) ation and the second control of the control of the control of the control of the second second to the AST of t<br>The second control of the control of the control of the control of the first second control of the control of<br>T

DENCOR by W. Smith. The server assessment for many frequency installed

Calculation of density correlation functions. Processes atomic M.D. data to produce the Fourier transform of the particle density, the intermediate scattering functions and the dynamic structure factors. ng Ki  $\Delta\Delta\phi$  , where  $\phi$ **Contractor** 

CURDEN by W. Smith.

Calculation of current density correlation functions. Processes atomic M.D. data to produce the Fourier transform of the current density, the current density correlation functions and their temporal Fourier transforms. and the same of the same of the Contract of the Contract of the Contract of the Contract of the Contract of the Contract of the Contract of the Contract of the Contract of the Contract of the Contract of the Contract of th

 $\overline{z}$ 

HLJ1 by D. M. Heyes. The Same Second Property and Second Property of the

M.D. simulation of atomic fluids. Uses 12/6 Lennard - Jones site site potential function and a Verlet leapfrog algorithm for centre - of - mass motion. Calculates system average configuration energy and kinetic energy and associated R.M.S. deviations and also pressure, temperature, mean square displacements and radial distribution function.

ALCOHOL: A CALCUNA CO

HLJ2 by D. M. Heyes.

M.D. simulation of atomic fluids. Uses 12/6 Lennard - Jones site site potential function and a Verlet leapfrog algorithm for centre  $-$  of  $-$  mass motion. Calculates system average configuration energy and kinetic energy and associated R.M.S. deviations and also pressure, temperature, mean square displacements, radial distribution function and velocity autocorrelation function.

HLJ3 by D. M. Heyes.

M.D. simulation of atomic fluids. Uses  $12/6$  Lennard - Jones site site potential function and a Verlet leapfrog algorithm for centre - of - mass motion. The link - cell method is employed to enable large simulations. Calculates system average configuration energy and kinetic energy and associated R.M.S. deviations and also pressure, temperature, mean square displacements and radial distribution function. The contraction of the contraction of the contraction of the contraction of the contraction of the contraction of the contraction of the contraction of the contraction of the contraction of the contr

HLJ4 by D. M. Heyes.

M.D. simulation of atomic fluids. Uses  $12/6$  Lennard - Jones site site potential function and a Verlet leapfrog algorithm for centre of - mass motion. The algorithm allows either the temperature or the pressure to be constrained. Calculates system average configuration energy and kinetic energy and associated R.M.S. deviations and also pressure, temperature, mean square

support the company was the same of the control

displacements and radial distribution function. The second seriously

HLJ5 by D. M. Heyes. The Community Service North Community of the e de la component de la component de la component de la component de la component de la component de la compon<br>La component de la component de la component de la component de la component de la component de la component d

M.D. simulation of atomic fluids. Uses 12/6 Lennard - Jones site site shifted potential function and a Verlet leapfrog algorithm for centre  $-$  of  $-$  mass motion. This method removes the discontinuities at the potential cutoff radius. Calculates system average configuration energy and kinetic energy and associated R.M.S. deviations and also pressure, temperature, mean square displacements and radial distribution function.

 $\overline{z}$ 

and so the mediate of

HLJ6 by D. M. Heyes.

M.D. simulation of atomic fluids. Uses 12/6 Lennard - Jones site site shifted potential function and the Toxvaerd algorithm for centre  $-$  of  $-$  mass motion. This algorithm is more accurate than the Verlet algorithm. Calculates system average configuration energy and kinetic energy and associated R.M.S. deviations and also pressure, temperature, mean square displacements and radial distribution function.

MCRPM by D. H. Heyes.

#### Talling and the Char-

M.C. simulation of electrolytes. Monte Carlo program using restricted primitive model of an electrolyte. The potential is regarded as infinite for  $r < d$  and Coulombic for  $r > d$ . The properties calculated are the average configuration energy and its R.M.S. deviation, the pair radial distribution function and the melting factor. We have a series of the series of the series of the series of the series of the series of the series of the series of the series of the series of the series of the series of the series of the series of the (1994) 2012年

SURF by D. M. Heyes.

The company of the company of the

M.D. simulation of model alkalai halide lamina. Molecular dynamics simulation for ionic laminae using the Tosi-Fumi  $/$ Bam-Mayer-Huggins potential and the Evjen method for evaluating the lattice sums. The integration algorithm used is the Verlet method. The program calculates the system potential and kinetic energies, the pressure and the final averages and R.M.S. fluctuations. The program also calculates density profiles such as number density, temperature, energy and pressure.

HSTOCH by W. F. van Gunsteren & D. M. Heyes.

S.D. or M.D. simulation of molecules in vacuo or in a rectangular cell with solvent or lattice atoms (i.e. Langevin or Brownian dynamics of large molecules).

a na matangana na matangana na katalog na matangana na matangana na matangana na matangana na matangana na mata MDATOM by D. Fincham. We have a present the service of the service of the service of the M.D. simulation of atomic fluids. Uses 12/6 Lennard - Jones potential function and Verlet leapfrog integration algorithm. Calculates system average configuration energy, kinetic energy, virial and the associated R.M.S. deviations and also system pressure, temperature, mean square displacement and radial distribution function.

MDDIAT by D. Fincham. We have a serious construction of the serious construction of the serious construction of the serious construction of the serious construction of the serious construction of the serious construction o

M.D. simulation of diatomic molecule fluids. Uses  $12/6$  Lennard  $\rightarrow$ Jones site - site potential functions and the Verlet leapfrog algorithm for centre - of - mass motion. Angular motion is is calculated using the constraint algorithm. Calculates system average configuration energy, kinetic energy, virial and the associated R.M.S. deviations and also system pressure, temperature and mean square displacement.<br>
and mean square displacement.

 $\mathcal{L}_{\mathcal{R}}$ 

MDDIATQ by D. Fincham.

M.D. simulation of diatomic fluids. Uses 12/6 Lennard - Jones site. - site potential functions and a point quadrupole electrostatic term. Employs the Verlet leapfrog algorithm for centre  $-$  of  $-$  mass motion. Angular motion is calculated using the constraint algorithm. Calculates system average configuration energy, kinetic energy, virial and the associated R.M.S. deviations and also system pressure, temperature and mean square displacement.

MDIONS by D. Fincham & N. Anastasiou.

M.D. simulation of electrolytes. Uses exp/6/8 potential function and the Coulomb electrostatic potential. Long range interactions are calculated using the Ewald summation method. Uses the Verlet leapfrog algorithm for particle motion. Calculates system average configuration energy, kinetic energy, virial and the associated R.M.s. deviations and also system pressure, temperature, radial distribution functions, static structure factors and mean square displacements.

The company of the property of the company of the

MDMANY by D. Fincham & W. Smith.

M.D. simulation of polyatomic molecules. Uses 12/6 Lennard - Jones site - site potential functions and fractional charges to represent electrostatic multipoles. Long range electrostatic effects are calculated using the Ewald summation method. Uses a Verlet leapfrog algorithm for centre  $-$  of  $-$  mass motion. Angular motion is calculated by the Fincham leapfrog algorithm using quaternion orientation parameters. Calculates system average configuration energy, kinetic energy and virial and associated R.M.S. deviations and also pressure and temperature. FORTRAN 77 standard program.

CARLOS by B. Jonsson & S. Romano.

a caracteristica de la caractería de la caractería de la caractería de la caractería

M.C. simulation of a polyatomic solute molecule in an aqueous cluster. (i.e. a molecule surrounded by water molecules). The water - water potential is calculated using an analytical fit to an ab initio potential energy surface due to Matsuoka et al. The solute-solvent potential is optional. The program provides an energy and coordinate 'history' of the M.G. simulation. An analysis program CARLAN for processing the data produced by CARLOS is also available. The contract was the contract of the contract of the contract of the contract of the contract of th<br>The contract of the contract of the contract of the contract of the contract of the contract of the contract o MCN by N. Corbin. The second property with the second property of the second

M.C. simulation of atomic fluids. Standard (Metropolis) Monte Carlo program for atomic fluids.  $\sim$ 

ing the same?

TREPARTY STORY CONTROL

SCN by N. Corbin.

M.C. simulation of atomic fluids. Standard (Rossky,Friedman a11d Doll) Monte Carlo program for atomic fluids. SMF by N. Corbin. And the special stress, and the second stress in the second

M.C. simulation of atomic fluids. Standard (path integral method)

Monte Carlo program for atomic fluids.<br>Atomic carriers of atomic fluids.  $\mathcal{L}_{\text{max}}(\mathbf{x})$  , and the  $\mathcal{L}_{\text{max}}$ **Consumer State** 

The same of the second state of the same of the same

a policy in the policy of the Canada in the control of the Category of the context of the control of 

D. Fincham & N. Quirke.

The aim of this article is to give a simple but informative example of the use of DAP Fortran when solving lattice problems. We have chosen to discuss the Monte Carlo simulation of the Solid on Solid model (S.O.S). This model has been discussed in a previous Newsletter article (1) which included a Fortran program. We find the comparison between the present DAP version and the earlier Fortran version particularly illustrative of the benefits of DAP Fortran. and the Stringer House

The S.O.S. model is a restricted Ising model of the<br>crystal-motherphase interface. Most of the present day understanding of crystal growth is based upon results obtained from studying the S.O.S. model in either its equilibrium or kinetic forms (2). The model exhibits a phase transition, the<br>Roughening Transition, at a temperature  $T_{\rm F}$ , above which the free<br>energy of surface features is zero. It has been demonstrated theoretically (2) that the free energy of an infinitely long step in the surface of the S.O.S. model should go to zero when T+T as

 $A = \exp \left[ \left( -\alpha / \left| \begin{array}{cc} \mathbf{I} & -\mathbf{I} \end{array} \right| ^{\frac{1}{2}} \right) + \mathbf{I} \right] + \frac{1}{2} \exp \left[ \left( -\frac{1}{2} \left| \begin{array}{cc} \mathbf{I} & -\mathbf{I} \end{array} \right| ^{\frac{1}{2}} \right) + \mathbf{I} \right] + \mathbf{I} \right] + \mathbf{I} \right]$ 

This has recently been confirmed (3) by a direct calculation of the step free energy in a Monte Carlo simulation of the S.O.S. model.

The roughening temperature marks the transition between a sharp, well defined surface with, in the kinetic model, a nucleatian barrier to growth, and a delocalized, rough surface with divergent surface width. Since the roughening temperature is a property of the surface alone it can be studied with the equilibrium form of the model and it is this version we take as our example below. We first give some details of the S.O.S. model and then turn to the DAP programming techniques.

In the S.O.S. model space is completely filled by a lattice solid or fluid. The model is specified by the positions of the sites and their state. Using a Cartesian frame, the X,Y directions are equivalent but the Z axis stretches from completely solid at -  $\infty$ to completely fluid at  $-\infty$ . The interface is conveniently located initially at  $Z = 0$ . So far we have done nothing more than define a three dimensional Ising model with special boundary conditions. The new feature of the S.O.S. model is the S.O.S. restriction preventing inclusions of fluid inside the solid. We insist that a solid site can only have another solid site below it. Now the state of the system can be completely specified by giving the X, Y co-ordinates of a column of sites and the height (h) of the highest solid site in each column. The Hamiltonian can be written:

 $H = \frac{1}{2} \sum_{i=1}^{n} h_{i} - h_{i}$  | P with  $e > 0$  and we take p=1

A CHARLES WAS TRIME AND LONGING WITH A RESIDENCE  $\alpha_1$  ,  $\alpha_2$  ,  $\alpha_3$  ,  $\alpha_4$ 

The sum is over all columns i and the four nearest neighbour columns j of i. Using Monte Carlo simulation we shall calculate the surface energy and specific heat of this model as a function<br>of temperature on a 64 x 64 array of columns. Within the limits imposed by the finite size of the simulation, the vanishing of the step free energy and its derivatives can be observed using the methods outlined in reference (3). The DAP is particularly suited to this sort of lattice problem, giving several times the speed of computation of a CDC 7600.

There are four basic features of the DAP program which are different from those of a conventional serial program.

- Use of parallel updating with chessboard ordering.  $A$ ) In the conventional program an individual site is. chosen at random and updated. On the DAP the xy plane  $\frac{1}{2} \left( \frac{1}{2} \right)$  . is mapped onto the  $64 \times 64$  plane of processing elements which work in parallel. Since the energy of a site depends on the heights of its nearest neighbours it would not be correct to update all the<br>sites simultaneously. Instead, we divide the plane into a chessboard pattern, and update first all the<br>"black" sites (which have "white" nearest neighbours), and then all the "white" sites.
	- Use of short wordlength integer arithmetic. As the B) DAP proessing elements are single-bit processors, all arithmetic is provided in software and short wordlength fixed point arithmetic runs very much more quickly than floating-point arithmetic. Since the column heights and energies are integer quantities we can take advantage of this if we are prepared to propose a maximum height for columns and quard against overflows.
	- $\mathsf{C}$ ) Use of built-in shift functions. The heart of the calculation is the comparison of column heights with those of their nearest neighbours. In looking for neighbours we wish as usual in simulation to incorporate cyclic boundary conditions. These tasks are easily achieved in DAP Fortran using shift functions which are part of the language.
	- D) Use of logical masks. It is possible in DAP Fortran to use logical matrices in place of subscripts to select positions in the DAP plane where processing is to be carried out. This makes it easy to write code involving conditional statements. Several examples will be found below.

We now go on to consider the program in detail. The reader may find it helpful to refer to the listing and compare it with the Fortran program in  $(1)$ .

A DAP program has two parts, a Host section written in Fortran and a DAP section written in DAP Fortran. Control is transferred from host to DAP by calling a special subroutine called an entry subroutine and values are passed through COMMON blocks. In the example, the host program reads in the number of iterations per column, NITS, and the reduced temperature TSTAR = K.T/g. After<br>the DAP processing it prints the surface energy per site SURFEN, the specific heat SURFCV, and the fraction of accepted iterations YES. However, the host and the DAP recognise different data formats and so special conversion subroutines we called on entry to the DAP and immediately before return to the host.

The DAP subroutine declares a number of matrices, for example the matrix of column heights HEIGHTS (,). This represents a  $64 \times 64$ matrix. The maximum height of a column is restricted by the declaration INTEGER \*2 to be a 16 bit quantity. The initial section of the program involves:

- a  $\rangle$ Initialisation of the random number generator. This is one of the DAP subroutine library routines and returns a 64 x 64 plane of random numbers. It is of the exclusive-or (XOR) or shift-register type,<br>and believed to be the highest-quality generator available on any computer  $(4)$ ;
- $5)$ setting up the logical mask BLACK which is . TRUE. in all the "black" positions of the chessboard pattern. This uses built-in functions and is best understood by reference to the diagram below, drawn for  $a \times 4$  DAP.

of experience of

 $\sim 10^{-1}$ 

 $\mathcal{L}_{\text{max}}$  and  $\mathcal{L}_{\text{max}}$  . We also also the following the set of

 $\mathcal{F}(\mathcal{A})$  ,  $\mathcal{F}(\mathcal{A})$ 

 $\sim$ 

 $\sim 10^{11}$  km s  $^{-1}$ 

 $\sim 10^{-1}$ 

 $\mathcal{O}(\log n)$  ,  $\mathcal{O}(\log n)$  ,  $\mathcal{O}(\log n)$ 

15

 $\label{eq:2} \frac{1}{2}\left\langle \frac{1}{2}\left( \frac{1}{2}\left( \frac{1}{2}\right) \right) \right\rangle \left\langle \frac{1}{2}\left( \frac{1}{2}\right) \right\rangle \left\langle \frac{1}{2}\left( \frac{1}{2}\right) \right\rangle \left\langle \frac{1}{2}\left( \frac{1}{2}\right) \right\rangle \left\langle \frac{1}{2}\left( \frac{1}{2}\right) \right\rangle \left\langle \frac{1}{2}\right\rangle \left\langle \frac{1}{2}\left( \frac{1}{2}\right) \right\rangle \left\langle \frac{1}{2}\left( \frac{1}{2}\right) \right\r$ 

 $\mathcal{A}$  and  $\mathcal{A}$  are all the space of the space of the space of the space  $\mathcal{A}$ 

 $\sim 10^{-1}$ 

 $\mathcal{O}(\mathcal{E})$ Fiqure  $\mathbf{I}$  $\mathcal{A}^{\mathcal{A}}$  , and  $\mathcal{A}^{\mathcal{A}}$  $\mathcal{C}$  $\bar{r}$  $\mathbb{Z}^{\times}$  . Ţ  $\mathbb{R}^2$ **Service**  $\mathcal{F}(\mathcal{G})$  $\alpha = 1/2$  $\bar{\mathcal{A}}$  $\mathfrak{c}$  $\epsilon$  $\top$  $\mathcal{L}(\mathcal{A})$  ,  $\mathcal{L}(\mathcal{A})$  , and  $\mathcal{L}(\mathcal{A})$  , and  $\mathcal{L}(\mathcal{A})$  $\sim 10^{-10}$   $\sim$  $\sim$  $\cdot$  .  $\sim$  $\mathcal{N}_\mathrm{Q}$  ,  $\mathcal{N}_\mathrm{Q}$  $T$ :  $\hat{\mathsf{T}}$  $T - T$  $\top$ 

 $\mathbf{r}$ 

 $\sim$ 

 $\mathbb{R}^n$  . ALTR(1) and a set of  $\mathbb{R}^n$  $ALTC(1)$  $\sim 10^7$  $\mathbb{E} \mathbb{E} \mathbb{E} \big[ \mathbf{Q} \big] \mathbf{y}^{(n)} = \mathbb{E} \big[ \mathbf{Q} \big] \mathbf{y}^{(n)} = \mathbb{E} \big[ \mathbf{Q} \big] \mathbf{y}^{(n)} = \mathbb{E} \big[ \mathbf{Q} \big] \mathbf{y}^{(n)} = \mathbb{E} \big[ \mathbf{Q} \big] \mathbf{y}^{(n)} = \mathbb{E} \big[ \mathbf{Q} \big] \mathbf{y}^{(n)} = \mathbb{E} \big[ \mathbf{Q} \big] \mathbf{y}^{(n)} = \mathbb{E$ states of the construction of the pro- $\sim$  $\mathcal{L}(\mathcal{L})$  , and  $\mathcal{L}(\mathcal{L})$  $\mathbb{R}^2$ 

 $\sim$  v  $\sim$  1.

 $\sim$   $\sim$ 

 $\alpha=\frac{1}{2}$  ,  $\beta$ 

 $\sim$   $\sim$  $\mathcal{A}_{\mathcal{A}}$ 

 $\sim$ 

 $\mathcal{L}_{\text{max}}$  , where  $\mathcal{L}_{\text{max}}$  is the state of the state of  $\mathcal{L}_{\text{max}}$ T F  $\mathbb T$ F i se provincia de la contrata del 1939.<br>Estados de la contrata de la contrata de la contrata de la contrata de la contrata de la contrata de la contra  $\bar{F}$ Ë T  $\begin{split} \mathcal{L}_{\text{L}}(\mathbf{r}) & = \mathcal{L}_{\text{L}}(\mathbf{r}) \mathcal{L}_{\text{L}}(\mathbf{r}) = \mathcal{L}_{\text{L}}(\mathbf{r}) \mathcal{L}_{\text{R}}(\mathbf{r}) \\ & = \mathcal{L}_{\text{R}}(\mathbf{r}) \mathcal{L}_{\text{R}}(\mathbf{r}) \mathcal{L}_{\text{R}}(\mathbf{r}) \mathcal{L}_{\text{R}}(\mathbf{r}) \\ & = \mathcal{L}_{\text{R}}(\mathbf{r}) \mathcal{L}_{\text{R}}(\mathbf{r}) \mathcal{L}_{\text{R}}(\mathbf{r}) \math$  $\sim$   $\sim$  $\mathcal{F}$ Ŧ F  $\top$ F  $\mathcal{T}$  $\sqrt{2}$ T

> $\mathcal{L}^{\mathcal{L}}$  , where  $\mathcal{L}^{\mathcal{L}}$  and  $\mathcal{L}^{\mathcal{L}}$  and  $\mathcal{L}^{\mathcal{L}}$  $\sim$

 $\circ$ ) initialisation of accumulators to zero and, lastly,

 $d$ ) the setting of all column heights and energies to zero with single statements. This sets the  $S.0.S.$  surface at  $Z = 0$ .

The iteration loop begins with the selection of two matrices of random numbers. The REAL matrix RAND will be used later. The LOGICAL matrix UP is a random set of . TRUE, and . FALSE, values. It is used as a mask to select a set of trial column heights THEIGHT which are either increased or decreased by one. Then the loop JB = 1,2 runs over "black" and "white" columns successively. The trial energies are calculated by comparing the trial heights of the columns with the actual heights of their nearest neighbours which are in the matrices SOUIH, NORTH, WEST and EAST. The setting up of these matrices is explained below. A matrix<br>DELEN of energy changes is calculated, and a logical expression is used to apply the Hetropolis algorithms (1) to produce the LCGICAL matrix ACCEPT. This statement illustrates very well how logical quantities are used in DAP Fortran and produce very clear code. Note that the expression EXP(-DELEN\*SEIA).GT.RAND automatically includes the case when DELEN is less than zero since RAND is uniformly distributed between 0 and 1.

So far processing has been carried out for every column but the results will be used only in the case of the columns labelled "black". Hence we apply the logical expression ACCEPT AND BLACK as a mask to control the updating of the matrices HEIGHT. The logical matrix ACCEPTED accumulates ACCEPT over the "black" and "white" parts of the iterations. The next stage is to calculate the energies of the columns from the difference between the heights of neighbouring columns. These are obtained using the built in eyelie shift functions SHNC etc. Neighbours exist to the south, north, west and east of any column. For example to calculate the bond energy between each column and its southern neighbour the matrix SOUTH is defined by shifting all heights one place to the north. This brings the southern neighbour of each site into coincidence with it, so that the south-north bond energies, which are just the absolute values of the difference in heights along these bonds, can be computed by the statement ABS (HEIGHT-SOUTH). This is illustrated below: a sa majayar

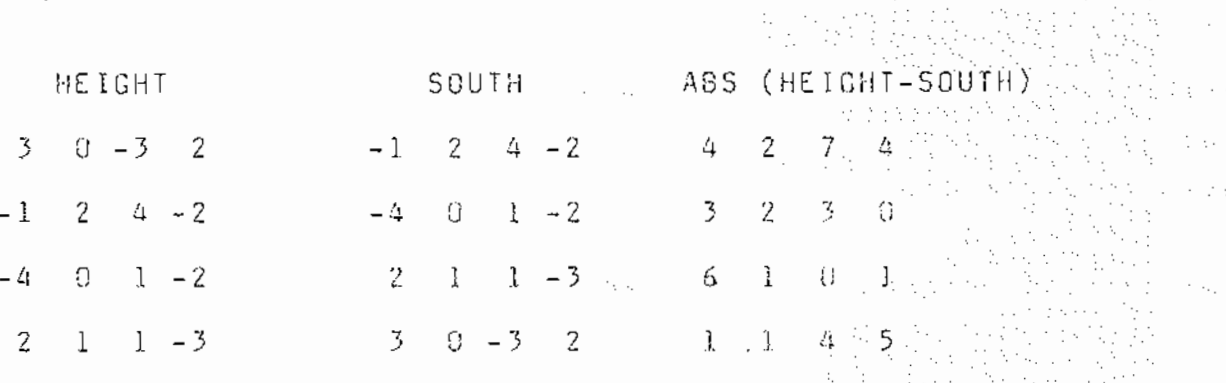

Note that since the shifts are cyclic the periodic boundary conditions are automatically obeyed. In the Fortran program (1) the handling of the periodic boundaries is much more complicated. This whole procedure is now repeated for the other set of columns using the statement BLACK = . NOT. BLACK before the next iteration of the JB loop.

i Maria (1995)<br>Alian Alexandria

a Stern and

At the end of each iteration, when the "black" and "white" columns have been updated, the matrices ENERGY and ACCEPTED are summed.

Finally, after initial equilibration averages over the complete run are taken before transferring variables to the host program. The program performs more than 250 complete iterations per second, even though because of the black-white ordering only half the processors are active at one time. At the cost of some complication it is possible to perform the simulation on a 64 x 128 grid so that all processors are used in updating, first the "black" columns and then the "white" columns.

 $17$ 

PROGRAM ROUGH<br>
COMMON/PARAMES/ NITS,NEGUIL,15TAR<br>
COMMON/PARAMES/ SURFEN,SURFCV,YES<br>
REALL DATES,NEGUIL,15TAR<br>
PRINT \*,SURFEN,SURFCV,YES<br>
PRINT \*,SURFEN,SURFCV,YES<br>
END<br>
END<br>
ENTRY SURFORMER / NITS,NEGUIL,15TAR<br>
COMMON/PAR initialise random number generator<br>CALL G0SXORBEGIN up black mask<br>BLACK=ALTC(1).LEQ.ALTR(1) set zero accumulators<br>YES=0.0<br>SURFEN=0.0<br>SURFEN2=0.0 C initial heights and anergies C set HËTRH L=N SOUTH=SHNC (HEIGHT)<br>NORTH=SHSC (HEIGHT)<br>WEST =SHEC (HEIGHT)<br>EAST =SHEC (HEIGHT) С IF(ANY(ABS(HEIDHT+1<br>
THEIGHT(UP)=HEIGHT+1<br>
THEIGHT(.NOT.UP)=HEIGHT-1<br>
loop over black and white columns<br>
ACCEPTED=.FALSE.<br>
DO 101 JB=1,2<br>
calculate trial energies of the sites<br>
TENERGY=ABS(THEIGHT-SOUTH)<br>
1 +ABS(THEIGHT-WE C С  $\begin{split} \mathcal{L}^{2}(\mathcal{L}_{\mathcal{M}}) & = \mathcal{L}^{2}(\mathcal{L}_{\mathcal{M}}) \mathcal{L}^{2}(\mathcal{L}_{\mathcal{M}}) \\ & = \mathcal{L}^{2}(\mathcal{L}_{\mathcal{M}}) \mathcal{L}^{2}(\mathcal{L}_{\mathcal{M}}) \mathcal{L}^{2}(\mathcal{L}_{\mathcal{M}}) \\ & = \mathcal{L}^{2}(\mathcal{L}_{\mathcal{M}}) \mathcal{L}^{2}(\mathcal{L}_{\mathcal{M}}) \mathcal{L}^{2}(\mathcal{L}_{\mathcal{M}}) \mathcal{L}^{2}$ D  $\label{eq:2.1} \frac{d\mathbf{y}}{d\mathbf{x}} = \frac{d\mathbf{y}}{d\mathbf{x}} = \frac{d\mathbf{y}}{d\mathbf{x}} = \frac{d\mathbf{y}}{d\mathbf{x}}$  $\mathcal{L}_{\mathcal{A}}$ 

pto.

 $\tau \rightarrow \mathcal{C}$ 

 $\sim$ 

 $\sim$  $\mathcal{L}_{\mathcal{A}}$ 

ومعير

C apply Metropolis algorithm<br>DELEN=TENERGY-ENERGY<br>ACCEPT=EXP(-DELEN\*BETA).GE.RAND<br>ACCEPT=ACCEPT.AND.BLACK<br>HEIGHI(ACCEPT)=THEIGHI  $\sim$  .  $\alpha = -\alpha - \alpha$  .  $\beta$  $\sim$ ACCEPTED=ACCEPTED.OR.ACCEPT  $\sim 100\,{\rm km}\,{\rm s}^{-1}$ : calculate energies using new heights<br>
SOUTH=SHNC(HEIGHT)<br>
NORTH=SHNC(HEIGHT)<br>
NORTH=SHSC(HEIGHT)<br>
LEST =SHGC(HEIGHT)<br>
EAST =ABS(HEIGHT-SOUTH)<br>
1 +ABS(HEIGHT-SOUTH)<br>
1 +ABS(HEIGHT-NORTH)<br>
2 +ABS(HEIGHT-NORTH)<br>
2 +ABS(HEIG  $\sim$  $\Gamma$  $\gamma_1 \rightarrow \gamma_2$  :  $\sim$   $\,$ C 101 CONTINUE<br>form sums over columns for this iteration<br>IF(JIT.LE.NEGUIL) GO TO 100<br>YES=YES+SUM(ACCEPTED)<br>TERMSUM=0.5\*SUM(ENERGY)<br>SURFEN =SURFEN +TERMSUM<br>SURFEN =SURFEN +TERMSUM<br>100 CONTINUE £. 100 CONTINUE 100 CONTINUE<br>perform final averaging and conversions<br>NCOUNT=NITS-NEQUIL<br>SURFEN=SURFEN/NCOUNT<br>SURFEN2=SURFEN2/NCOUNT<br>SURFCV=CURFEN2-SURFEN\*\*2)\*BETA\*\*2<br>SURFCV=SURFCV/4096.0<br>SURFCV=SURFCV/4096.0<br>YES=YES/NCOUNT/4096.0<br>YES=YES/  $\Gamma$ CALL C<br>RETURN CONVSF4 (SURFEN, 3)

END

#### References

 $\mathbb{C}$ 

N. Quirke, CCP5 Newsletter No.6, September 1982. Applement  $\mathbf{l}$  .  $\mathcal{F}_{\rm eff}$ J.D. Weeks, G.H. Gilmer, Advances in Chemical Physics, 40  $2.$  $157, (1979).$  $\label{eq:2} \begin{split} \mathcal{L}_{\text{eff}}^{(1)}(t) &= \frac{1}{2} \sum_{i=1}^{N} \frac{1}{2} \sum_{i=1}^{N} \frac{1}{2} \left( \frac{1}{2} \right)^{2} \left( \frac{1}{2} \right)^{2} \left( \frac{1}{2} \right)^{2} \left( \frac{1}{2} \right)^{2} \left( \frac{1}{2} \right)^{2} \left( \frac{1}{2} \right)^{2} \left( \frac{1}{2} \right)^{2} \left( \frac{1}{2} \right)^{2} \left( \frac{1}{2} \right)^{2} \left( \$  $\mathcal{V}_{\mathrm{in}}$ G. Jacucci, N. Quirke, Physics Letters A (accepted for  $3.$ publication). a an Chinaga<br>1999 - An Chinaga<br>1999 - An Carl Bernard K. Smith, S. Pawley (in preparation). The same  $\alpha$  -special 4.  $\sim 10^4$  km  $^2$  $\sim$  $\sim$  $\tau_{\rm eff}$ alian atau<br>Mangkana  $\mathbb{R}^2$ and the state of the care of the page 189  $\frac{1}{\sqrt{2\pi}}\left[\frac{1}{2\pi}\left(\frac{1}{2\pi}\right)^2\right] \left[\frac{1}{2\pi}\left(\frac{1}{2\pi}\right)^2\right] \left[\frac{1}{2\pi}\left(\frac{1}{2\pi}\right)^2\right] \left[\frac{1}{2\pi}\left(\frac{1}{2\pi}\right)^2\right]$ erialistik<br>Nedatlika Nasara<br>Maria Maria<br>Maria Mari<sub>a Ma</sub>

 $\sim$   $\sim$ 

 $\mathcal{Z}$ 

的复数医异性 黄金的复数形式 经预期

医麻醉病 医白细胞的 医甲基苯

医血管 医异体

 $\mathcal{O}(n^2)$  , where  $\mathcal{O}(n^2)$  , we have the set of  $\mathcal{O}(n^2)$ 

#### D.M. Reyes

There is an ever-present interest in the hard-sphere system. It is perhaps the most simple model of the 1 iquid and solid states and therefore clearly distinguishes between the effects on condensed phase properties due to the nature of the pair potential and the many-body dynamics. The many-body nature of molecular dynamics can be solved exactly on a digital computer using the method of Molecular Dynamics, MD.

Many computer simulators will be familiar with the method of MD as applied to molecules interacting via continuous potentials such as the Lennard-Janes form. The system travels through phase space in a series of time steps of constant durntion. In Bard-Sphere MD, which was devised by Alder and Wainwright [1], the concept of the time step does not exist. Instead a sequence of call isions is undergone in strict chronological order. The system is aged by going directly from one hard-sphere. HS, collision (i.e,, the contact and rebounding of two spheres) to the next. All other non-colliding BS are also moved in accordance with their velocities and the times between the aforementioned isolated collisions. The technique follows a sequence of binary elastic collisions. The particles move in straight lines with constant velocity between collisions. As this is a procedure which has not been described in detail before, the FORTRAN code of the essential parts of a hard-sphere program are given below. Hereit has adventuated by margin to the second manifold of the second

At the beginning of each US simulation it is necessary to go through the particle pairs to establish, for a given set of starting positions and velocities, what are the times to the first collision for eaoh hard-sphere. Let i and j be the indices of two particles which collide at some time t'=t from the present configuration, i.e., at  $t'=0$ . The position and velocity of i is  $\mathfrak{g}_i$ and  $\Sigma$ <sub>i</sub>, respectively. Also let us define the following relative positions and velocities, and the start of the

 $\mathbf{z}_{ij} = \mathbf{z}_i - \mathbf{z}_j$ , (1)  $x_{ij} = x_i - x_j$ . (2)

The Most committee and a constitution of the

 $\sim 5\%$ 

The MD cell has sides along the  $x, y$ , and z directions. Now consider the x, y and z position and velocity components, 经保险公司

 $(r_{zij}(0) +$ 

( ) Av. A ( ) englished a france

医头部 电电影经

计图像

医肾上腺病毒  $\mathcal{A}$  and  $\mathcal{A}$  and  $\mathcal{A}$ **The Equity State** 

报道家庭之内  $\sim_{\rm f}$  Ma

 $\sim 10^{11}$  km  $_{\odot}$ **STARTER** ta sin

and a service of the

teraktör. as openeration

Australia

 $\lesssim \frac{1}{3}$ 

 $\sim \chi^2$ 

计加工程序 人名

 $\label{eq:2.1} \mathcal{L}^{\text{A}}(x) = \mathcal{L}^{\text{A}}(x) = \mathcal{L}^{\text{A}}(x)$ 

 $\sim 10^{11}$  M  $_\odot$  ,  $\sim 10^{11}$ 

 $\mathcal{N}_{\mathrm{max}}$ 

 $\mathcal{I}_{\mathcal{A}} = \{ \mathcal{I}_{\mathcal{A}} \in \mathcal{A} \mid \mathcal{I}_{\mathcal{A}} \in \mathcal{I}_{\mathcal{A}} \text{ and } \mathcal{I}_{\mathcal{A}} \in \mathcal{I}_{\mathcal{A}} \}$ 

 $\sim 20\%$ 

 $\frac{1}{2} \frac{1}{2} \frac{1}{2} \frac{1}{2} \frac{1}{2}$ 

 $\{f(t),f(t),\omega\}\in\mathbb{C}^n$  ,  $\{f(t),f(t),\omega\}\in\mathbb{R}^n$ 

 $\alpha = \sqrt{\frac{2\pi}{\pi}}$  $\sim 20$ 

经无价值

 $\mathbf{r} \sim \mathbf{r}$  , where  $\mathbf{r} \in \mathcal{L}$ 

 $r_{\text{xi}j}(t) = r_{\text{xi}j}(0) + v_{\text{xi}j}(0)t,$  (3)

 $r_{yij}(t) = r_{yij}(0) + v_{yij}(0)t,$  (4)

$$
r_{z i j}(t) = r_{z i j}(0) + v_{z i j}(0) t. \qquad (5)
$$

If the diameter of each US is *a* then,

$$
\sigma^{2} = (r_{xij}(0) + v_{xij}(0)t)^{2} + (r_{yij}(0) + v_{yij}(0)t)^{2} + (r_{zij}(0) + v_{yij}(0)t)^{2}
$$
  

$$
\sigma_{zij}(0)t)^{2}.
$$

In concise vector notation then,

人名英格兰人姓氏法英语含义是古英语含义是古英语含义是  $(\underline{z}_{i,j} + \underline{v}_{i,j} t)^2 = \sigma^2$ . (7)

21

We need to obtain t. This involves solving the following quadratic equation for t,

 $At^2 + 2Bt + C = 0$ , (8)

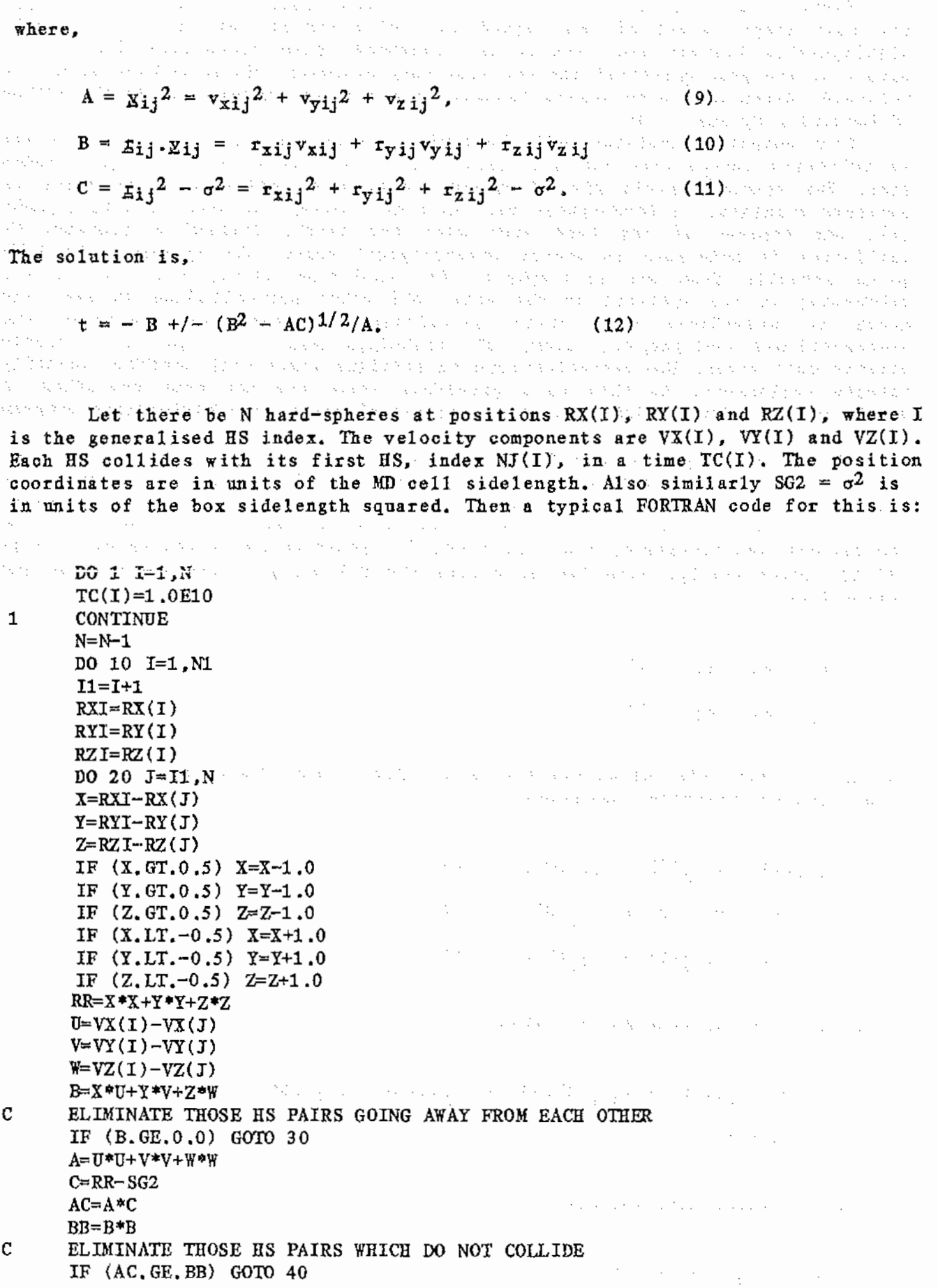

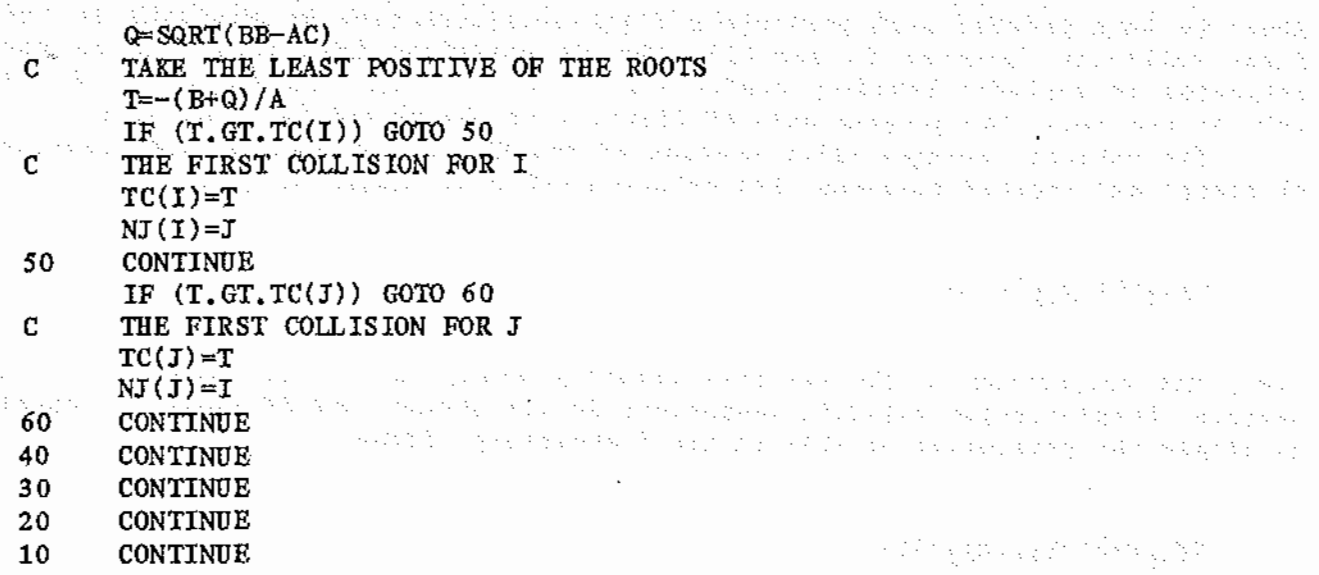

This was called the 'long cycle' by Alder and Wainwright [1). Note that initially all TC(I) are set to very large values which should get reduced when the above two-particle loop is executed. Even if they do not change. the following collisions will almost certainly reduce them before they 'float to the top of the stack' of collision times.

Now isolate the first colliding pair out of the possibilites  $TC(I)$ ,

 $\begin{split} &\mathcal{B}_{\text{max}}(x, t+T) = \mathcal{B}_{\text{max}}(x, t+T) \mathcal{B}_{\text{max}}(x, t+T) \\ &\mathcal{B}_{\text{max}}(x, t+T) = \mathcal{B}_{\text{max}}(x, t+T) \mathcal{B}_{\text{max}}(x, t+T) \end{split}$ 

(分子)的 经财务者 tri (1954)<br>1967 – Antikke Store<br>1943 – Antonio Store

 $\mathcal{O}(\mathcal{O})$ 

医色素 指令

an tahun berupa

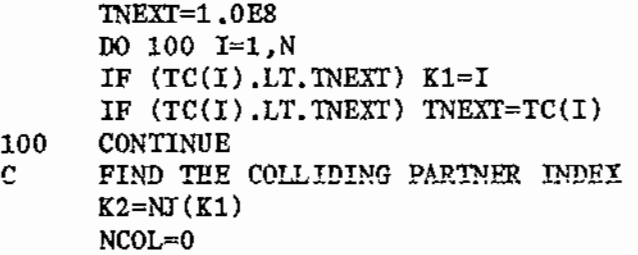

NCOL is the total number of collisions accumulated. Having determined the starting collision {between hard-spheres with indices I=Kl and K2) we are able to go through the gating simulation without recourse to another two-particle double loop. The main program now starts. We now enter an open-ended number of 'short cycles'. ARTICLE PRODUCTS

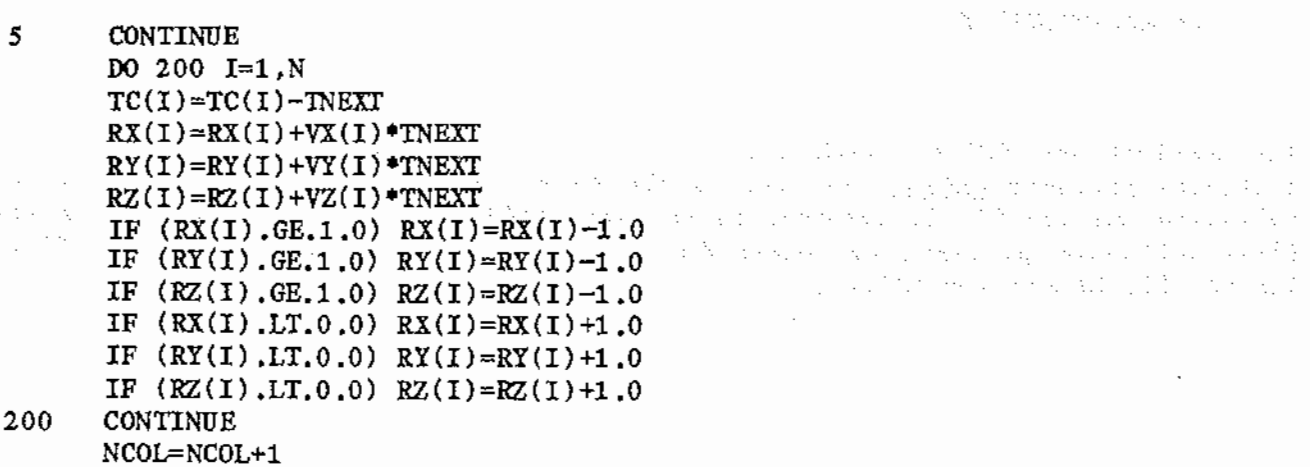

Above we have reduced each particle's first collision time by the time to the first collision (between Kl and K2), The HS positions have been evolved and subjected to periodic boundary conditions. Note that each sidelength of the MD cell is the same, The program unit of distance is the MD cell's sidelength.

The velocity changes after contact of the HS are governed by conservation of linear and angular momentum. The relative velocity change on contact is,

 $-\underline{x_{ij}}(0) \cdot \underline{z_{ij}}(t)/\sigma$ 

i.e., the projection of the relative velocity along the vector between the HS centres. Perpendicular velocity components do not change. The HS velocity change is simply the projection of this in the 'laboratory' frame, and starks.  $\Delta_{\rm{max}}$ 

 $(\underline{r}_{i\cdot j}/\sigma)(-\underline{v}_{i\cdot j},\underline{r}_{i\cdot j}/\sigma)$ ,

We now perform the collision for the hard-sphere pair  $(K1,K2)$ ,

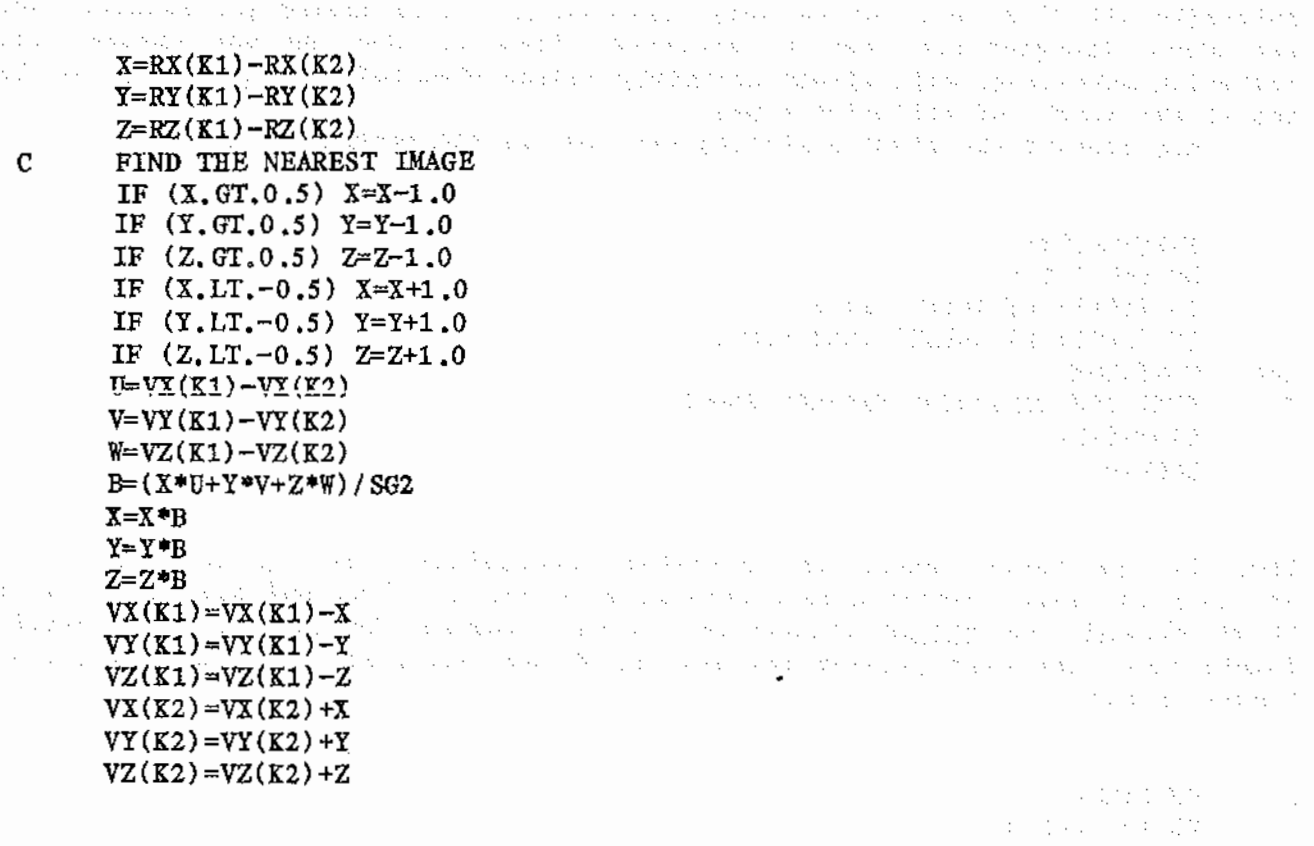

The smallest new TC(I), which has already been obtained, should give the next collision partners unless: (a) one of the HS which was involved in the previous collision (K! and K2) is involved in the next collision or (b) Kl or K2 were the first collision partners for other HS, It now remains to recalculate the TC(!) for K1, K2,  $NJ(K1)$  and  $NJ(K2)$ ,

a 1941 de dels dans de selver en<br>1941 de deux de la provincia de la parte All House Matter And Motor State And All A **CAN MARY**  $\sim$   $\sim$ 计可分类 医体系

的复数医神经的 电电子 医单位 医单位 医血管

医体内麻醉  $\mathcal{L} = \mathbb{S}^1 \times \mathbb{S}^2 \times \mathbb{S}^2 \times \mathbb{S}^2$ 

athra thea

Standings to

ARCENTARY

 $\varphi$  :

-23

 $\mathcal{L}_{\mathcal{A}}$  .

ana sa sh

 $\mathbb{Z}$ 

 $\mathcal{A}_\mathbf{a}$  ,  $\mathcal{A}_\mathbf{a}$  ,  $\mathcal{A}_\mathbf{a}$ 

TAR HALFFIND WALL TO

 $\underbrace{DO}_{\mathcal{A}} \underbrace{300}_{\mathcal{A}} \underbrace{I=1, N} \otimes \underbrace{\ldots}_{\mathcal{A}} \otimes \underbrace{\ldots}_{\mathcal{A}} \otimes \underbrace{\ldots}_{\mathcal{A}} \otimes \underbrace{\ldots}_{\mathcal{A}} \otimes \underbrace{\ldots}_{\mathcal{A}} \otimes \underbrace{\ldots}_{\mathcal{A}} \otimes \underbrace{\ldots}_{\mathcal{A}} \otimes \underbrace{\ldots}_{\mathcal{A}} \otimes \underbrace{\ldots}_{\mathcal{A}} \otimes \underbrace{\ldots}_{\mathcal{A}} \otimes \underbrace{\ldots}_{\mathcal{A}} \otimes \underbrace{\ld$  $\mathcal{D} \in \mathcal{D}_\mathbf{A}$  $NI(I)=0$ a massachusetti valittava valittisesta keskustava senä paudenttava se IF  $(I.EQ,K1) NI(I)=1$ IF  $(I.EQ.K2) NI(I)=1$ IF  $(NJ(I),EQ,K1) NI(I)=1$ IF  $(NJ(I),EQ,K2) NI(I)=1$ IF  $(NI(I),EQ,1) TC(I)=1.0E8$ Website and the 300 CONTINUE  $\mathbf C$ RECALCULATE COLLISION PARTNERS DO 310  $I=1$ , N sentence and provide the contract of the contract IF  $(NI(I),EQ.0)$  GOTO 320  $RXI = RX(I)$  $RTI = RY(I)$  $RZI=RZ(I)$ DO 330 J=1,N IF (I.EQ.J) GOTO 340  $X=RXI-RX(J)$  $Y = RYI - RY(J)$  $Z= RZI-RZ(J)$ IF  $(X, GT, 0.5)$   $X=X-1.0$ IF  $(Y, GT, 0.5)$   $Y=Y-1.0$ IF  $(Z, GT, 0.5)$   $Z = Z - 1.0$ IF  $(X, LT, -0.5)$   $X=X+1.0$ IF  $(Y, LT, -0.5)$  Y=Y+1.0 IF  $(Z, LT. -0.5)$   $Z = Z + 1.0$  $RR = X * X + Y * Y + Z * Z$  $U=VX(I)-VX(J)$  $V=VY(I)-VY(J)$  $W=VZ(I)-VZ(J)$  $B = X * U + Y * V + Z * W$ IF (B.GE.0.0) GOTO 350  $A = U + U + V = V + W * W$  $C = RR - SG2$  $AC=$  $A+C$  $BB = B * B$ IF (AC. GE. BB) GOTO 360  $Q = SQRT(BB - AC)$  $T = -(B+Q)/A$ IF  $(T.GT.TC(I))$  GOTO 370  $TC(I)=T$  $NJ(I)=J$ 370 **CONTINUE** IF  $(T.GT.TC(J))$  GOTO 380  $TC(J) = T$  $NJ(J)=I$ 380 CONTINUE 360 CONTINUE 350 CONTINUE 340 CONTINUE 330 CONTINUE 320 CONTINUE 310 CONTINUE IF (NCOL.LT.NCOLT) GOTO 5

a matematika

 $\ddot{z}$ 

Here NI(I) is a 'flag' array of dimension N, which is used to select the required hard-sphere pairs. Above NCOLT is the total number of collisions allowed in the run. These short cycles are gone through until NCOL equals NCOLT.

Asknowledssments

The author is indebted to Dr. L.V. Woodcock (University of Bradford) for teaching him hard-sphere Molecular Dynamics.  $\mathcal{L}_{\mathcal{A}}$  ,  $\mathcal{L}_{\mathcal{A}}$  ,  $\mathcal{L}_{\mathcal{A}}$  $\mathcal{L}^{\text{max}}$  $\label{eq:1} \mathbb{E}[\mathcal{A}^{\dagger}(\mathcal{A}^{\dagger})] = \mathbb{E}[\mathcal{A}^{\dagger}(\mathcal{A}^{\dagger})] = \mathbb{E}[\mathcal{A}^{\dagger}(\mathcal{A}^{\dagger})] = \mathbb{E}[\mathcal{A}^{\dagger}(\mathcal{A}^{\dagger})] = \mathbb{E}[\mathcal{A}^{\dagger}(\mathcal{A}^{\dagger})] = \mathbb{E}[\mathcal{A}^{\dagger}(\mathcal{A}^{\dagger})] = \mathbb{E}[\mathcal{A}^{\dagger}(\mathcal{A}^{\dagger})] = \mathbb$ a kacamatan ing Kabupatèn S References  $\lambda_1^{\rm{max}}$ [1] B.J. Alder and T.E. Wainwright, J. Chem. Phys.,  $31$ , 459 (1959), ÷. in jaard **TERNITY** an Barat i voli pro<br>Operano inaa deer<br>Sites aas  $\ddot{\phantom{a}}$ ang<br>Pangyayang  $\mathcal{A}=\mathcal{A}$  , the second set of  $\mathcal{A}$  , and  $\mathcal{A}=\mathcal{A}$ 中国的医院 网络白色的 医心脏 医甲基甲基甲基甲基甲基甲基 计数据程序编译器 Search City S and the second second  $\pm$  10  $\pm$  10  $\pm$  $\mathcal{A}(\mathcal{A}) \to \mathcal{A}(\mathcal{A}) \to \mathcal{A}$  $\mathbb{E}[\mathcal{L}^{\mathcal{A}}_{\mathcal{A}}(\mathcal{A}^{\mathcal{A}}_{\mathcal{A}})] = \mathbb{E}[\mathcal{L}^{\mathcal{A}}_{\mathcal{A}}(\mathcal{A}^{\mathcal{A}}_{\mathcal{A}})]$  $\mathcal{A}_1$  and  $\mathcal{A}_2$  is  $\mathcal{A}_3$  $\sum_{i=1}^n \alpha_i \leq \frac{1}{n}$  $\label{eq:1} \mathbf{v} \leftarrow \mathbf{v} \left( \mathbf{v} \right) \mathbf{v} \left( \mathbf{v} \right) = \mathbf{v} \left( \mathbf{v} \right) \mathbf{v} \left( \mathbf{v} \right)$  $\label{eq:2.1} \left\langle \phi_{\alpha} \right\rangle \left\langle \phi_{\alpha} \right\rangle \left\langle \phi_{\alpha} \right\rangle \left\langle \phi_{\alpha} \right\rangle \left\langle \phi_{\alpha} \right\rangle \left\langle \phi_{\alpha} \right\rangle \left\langle \phi_{\alpha} \right\rangle$  $\sim 2000$  pc  $^{-1}$  . · 1000 · 2000 · 2000 · 2000 · 2000  $\langle \gamma_1, \gamma_2 \rangle$  $\frac{1}{2}$  ,  $\frac{1}{2}$  ,  $\frac{1}{2}$  ,  $\frac{1}{2}$  $\mathcal{O}(\mathcal{E}_{\mathcal{A}}^{(1)})$  $\delta_{\rm{M}}$  , and the properties of the  $\delta_{\rm{M}}$  $\chi_{\rm{eff}} \ll \chi_{\rm{eff}}$  $\sim 1.5\,\mathrm{Gyr}$  $\{x_{i}\}_{i=1}^{n}$  ,  $\{x_{i}\}_{i=1}^{n}$  $\frac{1}{2}$  ,  $\frac{1}{2}$  ,  $\frac{1}{2}$  ,  $\frac{1}{2}$ in and  $\lambda_{\rm DM} \lesssim 100$  km s  $\sim$  1000  $\pm$  171  $\alpha \approx 15$  year  $\omega$  and  $\omega$  ,  $\omega_{\rm{eff}}$  ,

 $\alpha$  ,  $\alpha$  ,  $\beta$ 

. The constraints of the contract of the contract  $\mathcal{L}_\text{c}$  and  $\mathcal{L}_\text{c}$ 

and the company

and a state

 $\mathbb{R}^2$ 

 $\mathbb{R}$ 

 $\alpha$  , and the contribution of the state  $\alpha$ 

i di kacamatan kali di Kabupatén di Kabupatén Kabupatén Kabupatén Timur Bandari Jawa Barat, Propinsi Jawa Bara<br>Kabupatén Propinsi Jawa Kabupatén Kabupatén Propinsi Jawa Barat, Kabupatén Jawa Kabupatén Jawa Kabupatén Propi  $\,$  , o Tradicional a collidad con a constantino a constantino de la constitución de la constitución de la constituc

a Anticonico

#### IONIC FILM MOLECULAR DYNAMICS

#### D. M. Reyes

In the June 1983 issue of the CCP5 Newsletter the theory and units for performing MD on Tosi-Fumi/Born-Mayer-Huggins alkali halide films were outlined {1,21. In this note the FORlRAN code (optimised for the CRAY-lS computer) for such a scheme is presented,

25.23

Mini Wars

Dealer State Hite Tanner (Rang

ji se njihu an an Aonaichte<br>Tha Baile an Nàise

> and speed  $8.5 \times 23$

a Pipeli The Press of the Sea The Sales as

> $\sim 5-10$  km  $^{-1}$ ger de p  $\Delta\phi_{\rm{eff}}\rightarrow\Delta_{\rm{g}}$ 医心脏 医室 Professional de  $\mathfrak{t}_1=\{N_1,\ldots,N_k\}$ **President Control**  $42.4224382$

an bizan di dago 1918.<br>Shi an di di di di dago

 $\label{eq:1} \mathcal{L}_{\mathcal{M}}(\mathbf{y}) = \mathcal{L}_{\mathcal{M}}(\mathbf{y},\mathbf{y}) = \sum_{i=1}^{N} \sum_{j=1}^{N} \mathcal{L}_{\mathcal{M}}(\mathbf{y},\mathbf{y})$ 

The Country of Party and the 学校中, 一维、经院中, 多样子 alan tersebut di lai the site of the complete ara dahiji kacamitan d i de Alban de Berton (1980)<br>Sul de l'Ottopa Artiste (1980) an a chun chun chun chun.<br>Tha an air an Aonamach ann an and the state of the state of the state Weekler, Dealer Berry Louis

> ong pag-pag-pag-pang-pa international community

organisation from **ステル スティス アイナウィット** The Control State Control State President and the Participants of the Con-

and a security of the Chinese Andrew State and providents

a service and the service of the service

Let there be N ions in the MD cell, Let the component positions along the three mutually perpendicular MD cell sides be RX(I), RY(I) and RZ(I), where I is a generalised ion index which can range' from 1 to N, The first N/2 are for cations and the second  $N/2$  are for anions.  $FX(1)$ ,  $FY(1)$ , and  $FZ(1)$  are the force components. PT(I) contains the potential energy per ion.  $Q(I)$  contains the charge:  $+1.0$  for the first N/2 and  $-1.0$  for the remainder. S is the sidelength of the MD cell in A, CORR is a constant for the long-range potential 'dipolar' term [1],

```
PRR(KSP)=\beta_{ij}bexp(\sigma_{ij}/\rho)
PC(KSP)=C_{i,j}PD(KSP)=D_{ij}RHOI=1/ρ
```
 $\sim$ 

arbes where  $KSP=1$ , 2 and 3 for  $++$ ,  $+-$  and  $-$ , respectively [2]. The energy unit is, (大阪) 不定

 $q^2/4\pi\epsilon_0(A^{-1}) = 23.071417x10^{-19}$  J.

where q is the electron charge and ap is the permittivity of free space. a postes por en

and the second products. a di Salawa Sulawa ya Kasara<br>Matukio wa Sulawa ya Kasara  $N2 = N/2$  $\text{PI=3 .1415926536}$  , where the second second proposed by the second second second second CORR~PI•0.5/(SQRT(3,0)•s••3) i balance i brekele bi e eraik.  $TSI=2.0/S$  $DO 1 I=1,N$  $FX(I)=0.0$  $FY(T)=0.0$  $FZ(I) = 0.0$ 

- $PT(I)=0.0$ 1 CONTINUE DO 10 KSP=1 ,3 IF (KSP.NE.1) goto 20 C DO CATION-CATION INTERACTIONS  $I1=1$  $I2 = N2 - 1$  $JS=0$  $J2=N2$
- 20 CONTINUE IF (KSP,NE.2) GOTO 30 C DO CATION-ANION INTERACTIONS  $I1=1$  $I2 = N2$
- $J2=N$ 30 CONTINUE a persentas para la segunda de la provincia de la para la IF (KSP,NE,3) GOTO 40 C DO ANION-ANION INTERACTIONS  $I1 = N2 + 1$ 
	- $I2 = N 1$  $JS=0$

ANNOUNCE AS PRAISING WANT TO CONS  $J2=N$ 40 **CONTINUE**  $\mathbf{c}$ ASSIGN POTENTIAL COEFFICIENTS 会長 ぎょばいち  $RP = PRR(KSP)$  $CP = PC(KSP)$  $DP = PD(KSP)$ DO 50 I=I1, I2 and a complete that the complete property for the set of the set IF  $(KSP, EQ, 2)$  JS=N2-I and the second constraint in the second second of  $QI = Q(I)$  $\eta \to \eta$  $\omega=3$  $\sim 10^{-1}$  $\left\langle \lambda_{1}^{1}\right\rangle _{0}=\left\langle \lambda_{1}^{1}\right\rangle _{0}+\left\langle \lambda_{2}^{1}\right\rangle _{0}+\left\langle \lambda_{1}^{1}\right\rangle _{0}+\left\langle \lambda_{2}^{1}\right\rangle _{0}+\left\langle \lambda_{3}^{1}\right\rangle _{0}+\left\langle \lambda_{4}^{1}\right\rangle _{0}+\left\langle \lambda_{5}^{1}\right\rangle _{0}+\left\langle \lambda_{6}^{1}\right\rangle _{0}+\left\langle \lambda_{7}^{1}\right\rangle _{0}+\left\langle \lambda_{8}^{1}\right\rangle _{0}+\left\langle \lambda_{9}^{1$  $RXI=RX(I)$ a se programa e divariando a ferral de la programa de la contrata de la programa.<br>A participação a 18,478 de Participação de 19, por el Participação de la programa de 19, por 19,000 de 19,000  $\sim$  $RYI = RY(1)$  $\frac{1}{2} \left( \frac{1}{2} \right)^2$  $RZI=RZ(I)$  $M \cong 0$  , and  $\mathbb{R}^2$  are the set of the set of the set of the set of the set of the set of the set of the set of the  $1.5\pm 0.1$  . PERFORM VECTORISED INNER J'LOOP SON DES DE L'ESTE ANNIER DE L'ESTE EN L'ESTE EN L'ESTE EN L'ESTE EN L'ESTE EN  $\mathbf{C}$  $\frac{1}{2}$   $\frac{1}{2}$  Andre QIJ=Qİ\*Q(İ) - Andre Engile and Andre Engile and a Sain (California Air Sain And Pall Const  $X = RXI - RX(J)$  $Y=RYI-RY(J)$  $Z = RZ I - RZ(J)$ 经成分的 网络红斑 计数据 网络红紫色  $X = X - INT(TSI*X)$  °S ga conge  $Y = Y - INT(TST*Y) * S$  $\omega$  , in province  $XX=X*X$  $\sim 60\%$  and  $\sim$  $YY = Y * Y$  $ZZ = Z \cdot Z$  $RR = XX + YY + ZZ$ R=SQRT(RR): And the first protein anyway of the Save of the space of the second distribution of  $RI=1.0/R$  $RRI = RI * RI$ 有机器电影 计数据 化混合物 医异体静脉 电电阻 R6I=RRI\*RRI\*RRI  $R8I = R6I * RRI$ PEXP=RP\*EXP(-R\*RHOI) a sa mga banday ay sa kasang pangayang kudulos sa kasang ito sa basa ng santato PC6=CP\*R6I  $PD8 = DP * R8I$  $\mathbf c$ CALCULATE POTENTIAL FROM WITHIN THE MD CELL popular.  $P1 = Q1J * R1 + PEXP + PC6 + PD8$ CALCULATE THE COULOMB LONG RANGE CORRECTION BY GOING WELL ASSESSED ASSESSED.  $\mathbf C$ man<br>Tanzania di Santa  $\lambda\in\mathbb{R}^{N_{\mathrm{c}}}\times_{\mathbb{R}^{N_{\mathrm{c}}}\times\mathbb{R}^{N_{\mathrm{c}}}}\times_{\mathbb{R}^{N_{\mathrm{c}}}}$  . AROUND THE NEAREST 8 J IMAGES  $\mathbf C$  $\sim$ 4. 国家中的家  $XM = X - S$ ta a Najeriya<br>Sering Marajaya  $YM = Y - S$  $XP=X+S$  $\label{eq:2.1} \mathcal{O}_{\mathcal{C}}\left(\frac{1}{2}\right) \mathcal{O}_{\mathcal{C}}\left(\frac{1}{2}\right) \mathcal{O}_{\mathcal{C}}\left(\frac{1}{2}\right)$  $YP = Y + S$  $\mathbb{C}^{\mathbb{C}}$  is a probability XMS=XM\*XM  $\mathbf{v}_1$  and  $\mathbf{v}_2$  is YMS=YM\*YM  $\mathcal{L} \subset \mathcal{L}$  ,  $\mathcal{L} \subset \mathcal{L}$  , XPS=XP\*XP 计文件程序 电自动电压电 YPS=YP\*YP  $\label{eq:3} \mathcal{N}(\mathcal{N}) \sim \frac{1}{2} \mathcal{N}(\mathcal{N}(\mathcal{N})) \, .$ באי גליה (היום אירו)<br>האביל ליצב אי אואר ביל האביל  $\mathbf c$ FIRST THE POTENTIAL  $P2 = 1.0 / SQRT(ZZ+XMS+YY)$  $P3=1.0/SQRT(ZZ+XPS+YPS)$  $P4=1.0/SQRT(ZZ+XX+YMS)$  $1-\frac{1}{2}$  $P5 = 1.0 / SQRT(ZZ+XMS+YMS)$  $P6=1.0/SQRT(ZZ+XPS+YY)$  $\zeta_{1,2,3}^{(1)}$  ,  $\zeta_{1,3,4}^{(1)}$  $P7=1.0/SQRT(ZZ+XX+YPS)$ The Mark Caller History  $P8=1.0/SQRT(ZZ+XMS+YPS)$ provided a state of the company of the state P9=1,0/SQRT(ZZ+XPS+YMS)  $\chi$  .  $P = P1 + Q1 + (P2 + P3 + P4 + P5 + P6 + P7 + P8 + P9)$  $\mathcal{L}^2 \mathcal{L}_2 \times \mathcal{L}_2$  $1+CORR*(XX+YY-ZZ-ZZ))$  $\mathbf C$ SECONDLY THE FORCES 프론 로스  $F1 = QLI * RRI * RI + (R * RHOI * PEXP + 6.0 * PC6 + 8.0 * PDS) * RRI$ **Presentation of the Company of the Company of the Company of the Company of the Company of the Company** gas.  $F2 = P2 / (ZZ + XMS + YY)$ 医上皮 医上皮隆血管病 医胆汁 化二甲基苯基酚 化氯  $F3 = P3 / (ZZ+XPS+TPS)$  $\omega=1$  $F4 = P4 / (ZZ+XX+YMS)$  $\gamma_{\rm{g}}=\sqrt{2}$  $\sim$  $F5 = P5 / (ZZ+XMS+YMS)$  $\mathcal{A}_1$  $F6 = P6 / (ZZ+XPS+YY)$ 

**1. 1.** 

 $\sim 10^7$ 

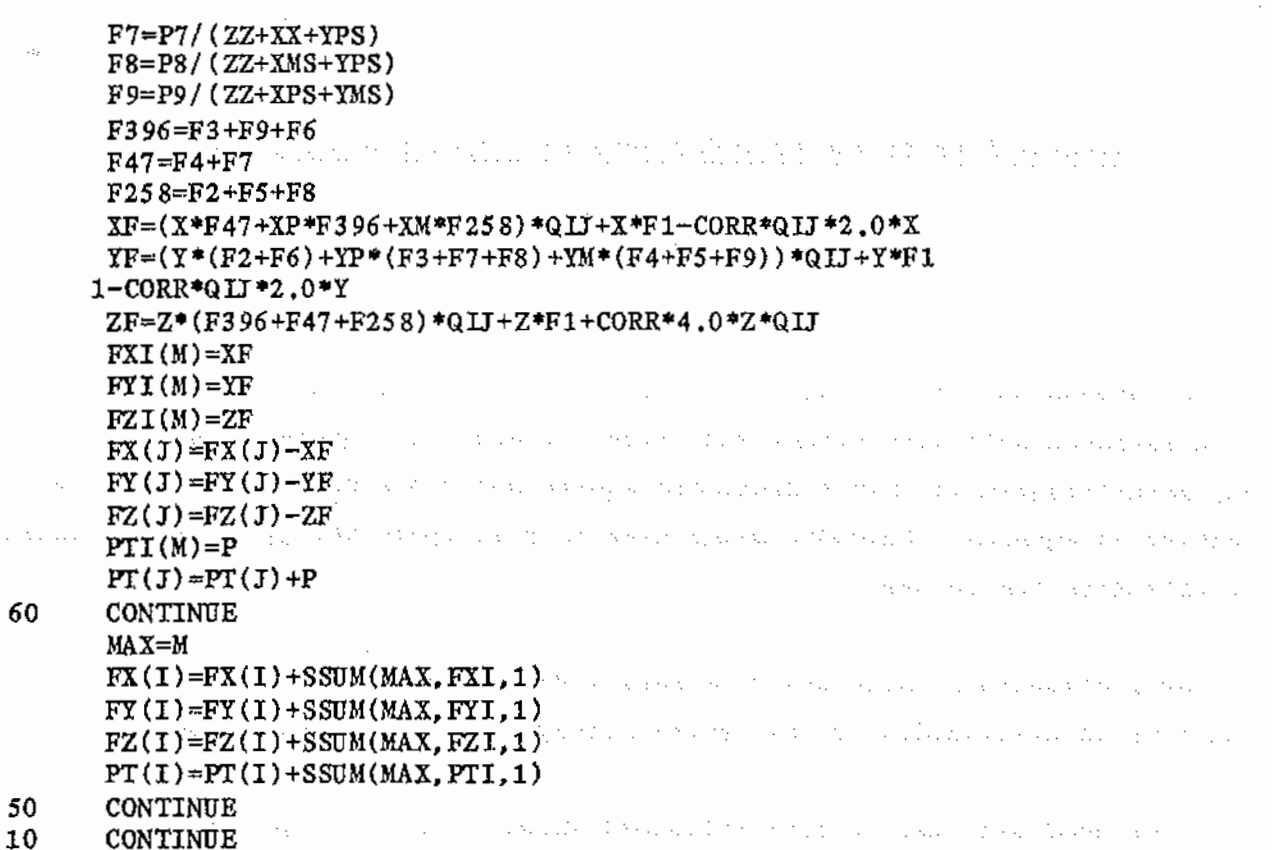

The CRAY-FORTRAN subroutine SSUM(N.X.I) sums the first N elements of array X. I is the spacing between the elements in the sum.

#### References

and the first state of the anti-contract of the protection

states of the property of the states

٠.

[1] D.M. Heyes, 'A New Method for Performing MD and MC on Point Charge Systems The Lamina', Daresbury Laboratory Information Quarterly for MD/MC  $I:$ Simulations, No. 9, 20-27, June 1983. [2] D.M. Heyes,' Program Units for Molecular Dynamics II. Born-Mayer-Huggins Potential', Daresbury Laboratory Information Quarterly for MD/MC Simulations, No. 9, 35-40, June 1983.

and the company of the company of the property of the company of the company of the company of the company of the company of the company of the company of the company of the company of the company of the company of the com  $\sim$   $\sim$ the company of the company of the company of the company of the company and the company of the condition of the condition of the company of the company of the company of the in de la caracter  $\mathcal{L}^{\text{max}}_{\text{max}}$  ,  $\mathcal{L}^{\text{max}}_{\text{max}}$  $\mathcal{O}(\mathcal{A}^{\mathcal{A}})$  ,  $\mathcal{O}(\mathcal{A}^{\mathcal{A}})$  $\mathcal{L}^{\mathcal{L}}(\mathcal{L}^{\mathcal{L}}(\mathcal{L}^{\mathcal{L}}))$ **Contract Contract** and the control of the control of the control of the control of the the state of the same of the company of the state of the state of the state of the state of the state of the state of the state of the state of the state of the state of the state of the state of the state of the state of  $\sim 10^{-10}$ contractors and man and several properties to the computation of the series of measure in the computation of the computation of  $\sim 10^{-11}$ **Contract** of the discounts of a construction of the second control of the second second control of the second control of a complete diagonal constitution of constants and constitution and constitution of the constitution of the **Controller** The position of the adventure of the company of a company of the problem of the company of the problem and company and the second consequent to make the control of the second material and the second control of the a di seri that will be a constructed in the following way of the construction were also as a construction of the exception 医三氯苯基 医无子宫 医皮肤 医血管炎 医单位的 医牙齿神经的 医牙腔 医血管反应 医血管反应 医血管反应 医血管

#### Alternatives to the Periodic Cube in Computer Simulation

**Depressing the survival** magnetic transformation k fellendi be

2020年12月11日

## David Adams ( ) of the contract of the contract of

In two dimensions, if you want periodic boundary conditions, there is a choice of a periodic cell with either four sides or six, the square or the hexagon. Any parallelogram is just a distorted square and fills space with the same packing as squares. Periodic cells have to fill space merely by translation, so triangles are no use: res Pros

and a construction of providers and providers approximately

In three dimensions there are five shapes which fill space in the required way, the five parallelohedra of the crystallographer E.S. Fedorov. They are: 그는 어려운 사람에 걸렸다.

J.. The good old cube or parallelepiped which packs as simple cubic.

- 2. The hexagonal prism. I have never heard of this being used in computer simulation, but there is no great reason why it should not be. However, as even hexagonal close packing can be accommodated in the periodic cube $^{\mathrm{1}}$ there has never been any need for it. kan alan salah
- $3.$  The "elongated" dodecahedron with 28 edges, 18 vertices, and 12 faces, 5.822.3 eight of them with four and four with six edges. I have never heard of this this being used in computer simulation and I can't think of any sound, scientific reason why it should be used. THE REPORT OF BUILDING
	- 4. The rhombic dodecahedron, with 24 edges, 14 vertices and 12 faces, each with four edges. It packs as face centred cubic. It can be produced by taking a cube and cutting off the edges, while preserving the full symmetry of the cube, until exactly one quarter of the cubes' volume is left. This periodic cell has been used<sup>2</sup>, though hardly extensively. It has the advantage in that of all the five shapes it has the largest inscribed sphere, much larger than that of the cube, which has a very unspherical shape. So if you want the maximum possible range for a radial distribution function for a given number of particles in the periodic cell, this is the periodic shape to use. Of all possible shapes this will give you the maxium distance between a particle and its own periodic images. Its disadvantage is obvious, it isn't too easy to program, and is likely to be sufficiently slow that its

30

advantages are outweighed: *it* is probably better to use a periodic cube with a larger number of particles. However, I think some research into this could be useful. the companion of the companion of the companion  $\sim 10^{-1}$  .

5. The 14-hedron or cubo-octahedron or orthic tetrakai-decahedron or truncated octahedron, with 36 edges, 24 vertices and 14 faces. It packs as body sta. centred cubic. It can be produced by taking a cube and cutting off the corners, while preserving the full symmetry of the cube, until exactly one half of the cubes' volume is left. This periodic cell is being used  $\mathfrak{z}^{3,4}$ and deserves serious consideration. Of the five shapes it has the smallest circumsphere and so may fairly be described as the most nearly spherical of the periodic cell-shapes available. It is compared with the cube and the rhombic dodecahedron in table 1. It has only a slightly smaller inscribed  $\hat{\gamma}$  is  $\hat{\gamma}$ sphere than the rhombic dodecahedron. Its advantage over the rhombic dodecahedron *is* that truncated octahedral boundary conditions are relatively simple to program. Figure 1 is a drawing of a truncated octahedron inside a cube and figure 2 shows the FORTRAN code used in the inner, force calculating loop of a molecular dynamics program. The code assumes that the truncated octahedron is cut from a cube of unit length. The first part is identical to the code required for simple cubic periodic boundary conditions<sup>2</sup>. This either brings the vector (DX, DY, DZ) into the nearest-neighbour truncated octahedron or leaves it in one of eight surrounding truncated octahedra which share one of its six sided faces. The equation of the plane containing this shared surface in the positive octant is: and provided a series of the

 $x + y + z = 3/4$ 

Given this, the code to find the true nearest-neighbour (DX, DY, DZ) is fairly obvious. The code can be vectorized for the CRAY by replacing the IF statement with the CVMGM function. Both Steve Thompson and myself have experimented with various vectorized versions and we found it to be always much slower than when simple cubic periodic boundary conditions are used. However, that was only for the CRAY and the extra overhead of the truncated octahedron should not be large on other machines, or when the force calculation itself is substantial. So although these boundary conditions would be unfavourable with a simple Lennard-Jones potential on the CRAY, they might be attractive with an Ewald potential. The k-space part of the Ewald

a participant of the state of the state

 $\mathcal{L}_{\mathbf{X}}$  and the second contribution of the second contribution of  $\mathbf{X}$ 

3l

summation is then slightly different as the reciprocal lattice of body centred cubic is face centred cubic. The attraction of the truncated octahedron with the Ewald summation is that the anisotropic parts of the potential, and in particular the interactions between charges out into the corners of the cell, should be smaller and the extra time required to find the nearest images easily outweighed by a reduction in the number of reciprocal lattice vectors required. The truncated octahedron becomes doubly attractive if one is simulating a single ion in a dipolar solvent, for then the distance between periodic images of the ion is considerably increased without increasing the quantity of solvent. and a subscription

Truncated octahedral periodic boundary conditions may be used with a number of crystal structures, the list of numbers available with the most common is shown in Table 2. The New York Constitution of the Constitution of the New York Constitution of the

There is a way round having to use one of the five shapes: use a non-Euchidean space. At a liquid-state conference at the University of Canterbury in 1973 Isenberg read a paper called "Optimum Boundary Conditions in Molecular Dynamics Calculations." The final two paragraphs of the abstract of that paper say:

"The solution to the anisotropy problem in 2-D is to calculate the motions of the particles on the surface of a sphere, with particles interacting along great circles only. In 3-D the volume is the surface of a  $4-D$ , in which interactions lie along the great circles of the 4-D sphere. This model gives complete, statistical, isotropy of directional properties and isotropy of 'image' distances. However, the coordinate system is no longer cartesian but will approach a cartesian system with short-range forces as the size of the sphere is increased.

"This 'spherical' box has the additional advantage that the total potential energy between any two particles, swnmed over all images, can be calculated analytically. Thus no 'cut off' in the potential energy function has to be introduced."

This method has not received much attention, though it does crop-up occasionally. There are two minor variants. The interaction between two particles may be taken along the shorter area of the great circle or both long and short routes may be included. As far as I can determine the first publication in which spherical

J2

boundary conditions were used was for the 2D one component plasma by Hansen et al $^{\circ}$ Schreiner $<sup>7</sup>$  presented some results for the 3D Lennard-Jones fluid at the CCP5</sup> Manchester meeting; they struck me as more number dependant than one would ex9ect with normal boundary conditions. However, 8 Kratky has shown that a rigorous correction for the number dependence might be possible.

An obvious disadvantage of the non-Euclidean space is that one does not get ordinary crystalline solid packing<sup>9</sup>. Quite possibly the packing of a high density fluid phase will also be distorted. The advantage of spherical boundary conditions, as seen by Isenberg, is that they avoid the considerable anisotropy of periodic cube boundary conditions. My awn feeling is that periodic truncated octahedron boundary conditions offer a better compromise. The anisotropy is much smaller than with a cube and the distortions of a non-Euclidean geometry is avoided. However, there is scope for more work in this area, little is known about the effects of the shape of the periodic cell on the results obtained.

#### References

1. D.A. Young & B.J. Alder, J.Chem. Phys. 73, 2430 (1980). 2. s.s. Wang & J.A. Krumhand, J.Chem. Phys. 56, 4287 (1972) 3. K.R. Wilson, talk given at CCP5 Reading meeting (1982) 4. D.J. Adams, J.Chem. Phys. 78, 2585 (1983) 5. D.J. Adams, CCP5 Info. Quart. 3 (1981) 6. J.P. Hansen, D. Levesque & J.J. Weis, Phys. Rev. Lett. 43, 979 (1979) 7. W. Schreiner, talk given at CC?5 Manchester meeting (1982), also W. Schreiner & K.W. Kratky, J.Chem. Soc. Farad. Trans. II 78, 379 (1982) 8. K.W. Kratky, J. Comput. Phys. 37, 205 (1980)

9. A.L. Mackay, J. Phys. A: Maths. Gen. 13, 3373 (1980)

33

 $\mathcal{L}^{\mathcal{L}}$  and  $\mathcal{L}^{\mathcal{L}}$  and  $\mathcal{L}^{\mathcal{L}}$ 

.<br>Ny faritr'ora dia GMT+1. Ilay kaominina dia GMT+1. Ilay kaominina dia kaominina mpikambana amin'ny fivondronan o di serie della chiesa della contra della contra della contra della contra della contra della contra della co . Ne je povijeto je obvio da postao prva prvi o prezadovanja na napomatreta galičnog potencija je programa po o di 1919 ili della statuta di Santo Carandare del maggiorno di Santo della Santo della Santo della Santo di S and the equal to cell and experimental supported presented types and constant and constant was a supported

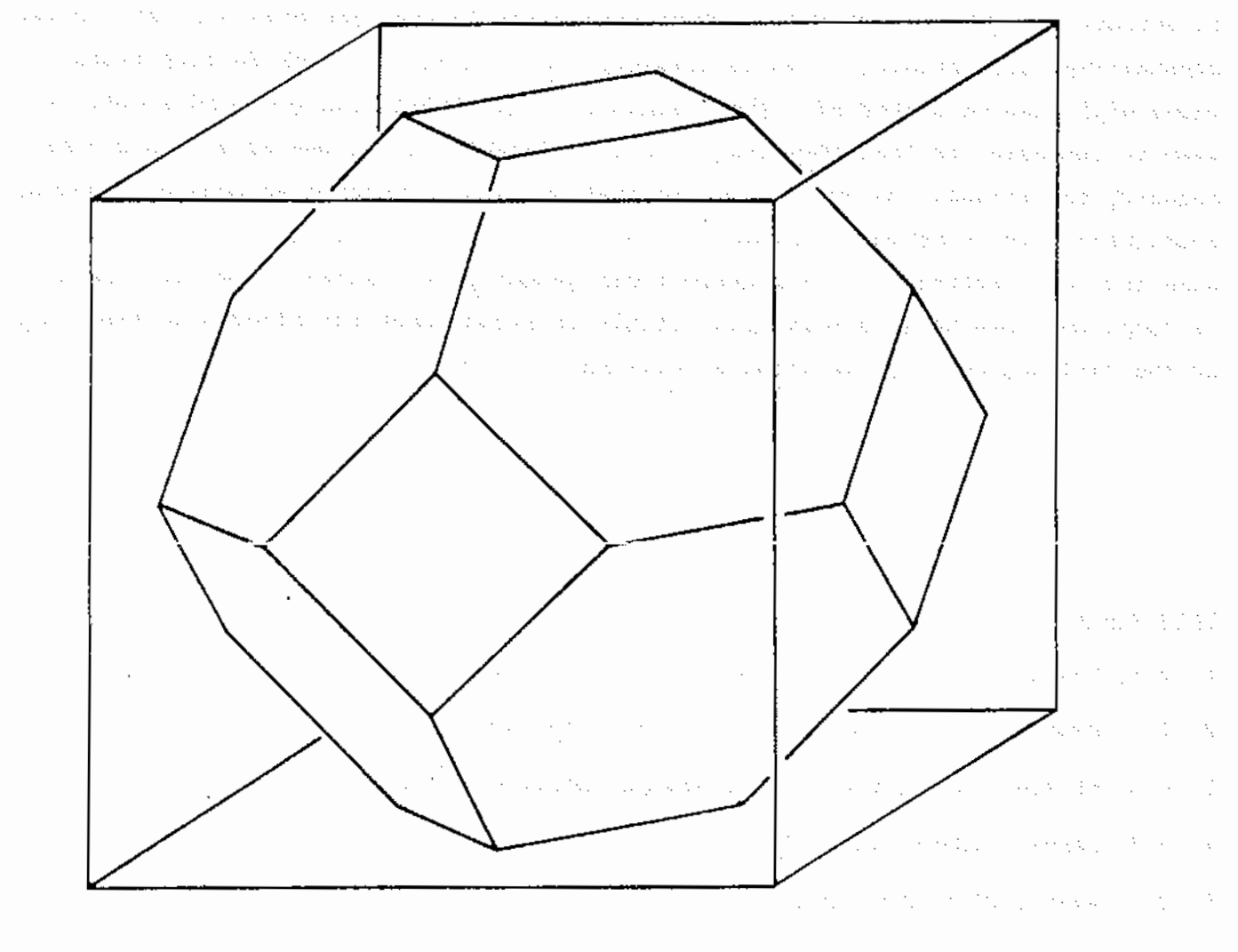

the control of the American State of the Control of the Control of

an<br>Bandar Santa

 $\mathcal{A}_\mathcal{A}$  is a strictly denoted by the space of the space of the state of the state of the state of the state of the state of the state of the state of the state of the state of the state of the state of the state of The probability of the probability of the probability of the second control of the second second second second second second second second second second second second second second second second second second second second  $\mathcal{A}(\mathcal{A})$  and  $\mathcal{A}(\mathcal{A})$  and  $\mathcal{A}(\mathcal{A})$  is a function of the density of  $\mathcal{A}(\mathcal{A})$ 

the company of the service with a service of the control of the service

**Contractor** 

#### Fig. 1 The Truncated Octahedron

#### Table 1

Comparison of cube, truncated octahedron (TO) , and rhombic dodecahedron (RD)

 $\alpha \rightarrow \beta$ 

 $\sim$   $\sim$ 

 $\overline{a}$ 

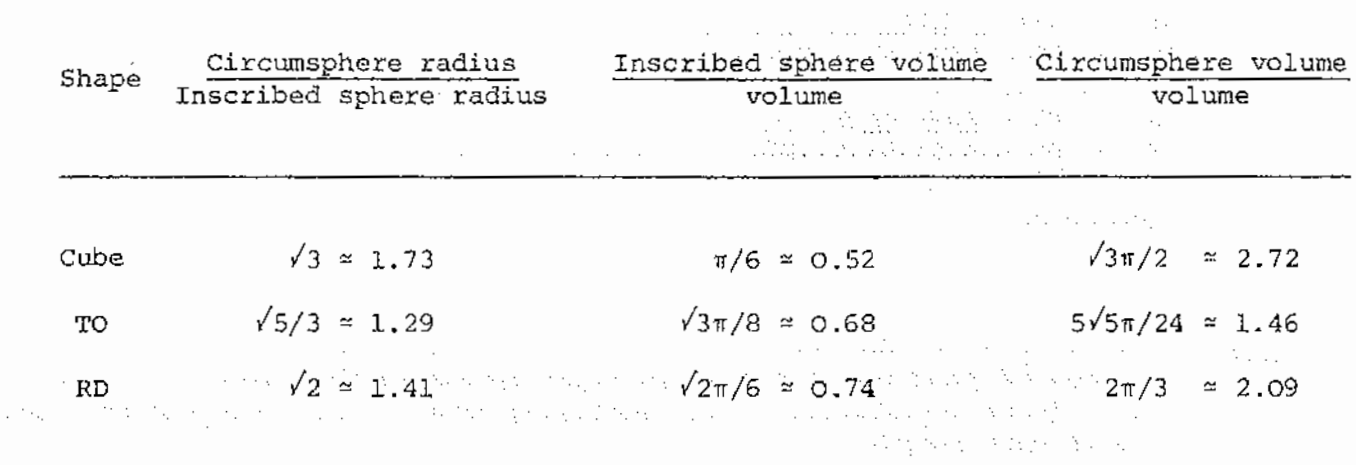

#### Table 2

Numbers of primitive cells that can be used with periodic truncated-octahedral boundary conditions.

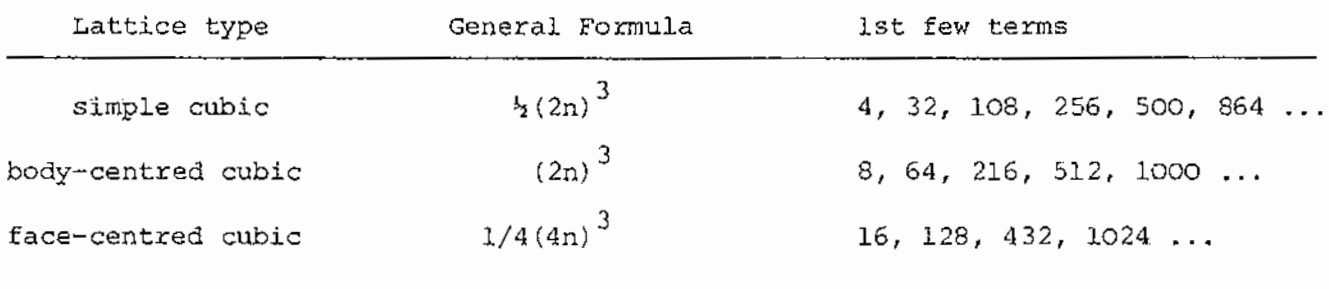

**Collect** 

 $\mathcal{A}^{\mathcal{A}}$  , where  $\mathcal{B}^{\mathcal{A}}$ 

The Company States

 $\label{eq:2} \begin{split} \mathcal{L}_{\text{max}}(\mathcal{L}_{\text{max}}(\mathbf{r},\mathbf{r})) = \mathcal{L}_{\text{max}}(\mathbf{r},\mathbf{r}) \\ \mathcal{L}_{\text{max}}(\mathbf{r},\mathbf{r}) = \mathcal{L}_{\text{max}}(\mathbf{r},\mathbf{r}) \end{split}$ 

Consultation of the Consultation

 $\mathcal{O}(10^{-10} \text{m}^{-1})$  . The contract is a second for  $\mathcal{O}(10^{-10})$ 

The Committee of the Committee of the

 $\langle \sigma_{\rm 2} \rangle$  and

 $\sim 100$ 

 $DX = X(I) - X(J)$  $DX = DX \rightarrow AINT \cdot (2 \times DX)^{1/2}$  . In the the set of a set of a set of a set of  $DY = Y(I) - Y(J)$  $DY = DY - AINT (2 * DY)$  $DZ = Z(I) - Z(J)$  $DZ = DZ - AINT (2 * DZ)$ IF (ABS (DX) + ABS (DY) + ABS (DZ) .LT.  $0.75$ ) G $\phi$ T $\phi$  1  $DX = DX - STGN (0.5, DX)$  $DY = DY - SIGN (0.5, DY)$  $DZ = DZ - STGN (0.5, DZ)$ l CONTINUE

 $\gamma_{\rm eff}$ 

 $\mathcal{A}$  and  $\mathcal{A}$  are the set of  $\mathcal{A}$ 

service the community of the

 $\mathcal{L}_{\mathcal{A}}$  , and  $\mathcal{L}_{\mathcal{A}}$  , and  $\mathcal{L}_{\mathcal{A}}$  , and  $\mathcal{L}_{\mathcal{A}}$  , and  $\mathcal{L}_{\mathcal{A}}$ 

 $\ddot{\phantom{a}}$  .

Fig. 2 Calculation of the vector (DX, DY, DZ) between the nearest-neighbour images of particles I & J as it might appear in the inner loop of a m.d. force calculation. The containing cube of the truncated octahedron is of **unit** length.

 $\mathcal{O}(\mathcal{O}_{\mathcal{O}_{\mathcal{A}}})$  and  $\mathcal{O}_{\mathcal{O}_{\mathcal{A}}}$ 

 $\frac{1}{2}\int_{\mathbb{R}^3}\left|\frac{d\mathbf{x}}{d\mathbf{x}}\right|^2\,d\mathbf{x}$ 

والمعاون والمستحدث والمستحدث والمستحدث والمستحدث والمستحدث والمستحدث والمستحدث والمستحدث والمستحدث

the development of the control of the control of the control of the

 $\mathcal{L}^{\mathcal{L}}(\mathcal{L}^{\mathcal{L}}(\mathcal{L}^{\mathcal{L$ 

 $\mathcal{A}_{\text{in}}$  , we have

 $\label{eq:2.1} \begin{split} \mathcal{L}_{\mathcal{A}}(t,\theta) &= \mathcal{L}_{\mathcal{A}}(t,\theta) \mathcal{L}_{\mathcal{A}}(t,\theta) \\ &= \mathcal{L}_{\mathcal{A}}(t,\theta) + \mathcal{L}_{\mathcal{A}}(t,\theta) + \mathcal{L}_{\mathcal{A}}(t,\theta) + \mathcal{L}_{\mathcal{A}}(t,\theta) + \mathcal{L}_{\mathcal{A}}(t,\theta) \\ &= \mathcal{L}_{\mathcal{A}}(t,\theta) + \mathcal{L}_{\mathcal{A}}(t,\theta) + \mathcal{L}_{\mathcal{A}}(t,\theta) + \mathcal{L}_{\$ 

36

#### THE PERIODIC BOUNDARY CONDITION IN NON-CUBIC MD CELLS: WIGNER-SEITZ CELLS WITH REFLECTION SYMMETRY.

W. Smith Smith Song

David Adams pointed out in his earlier article (1) that the great majority of computer simulations employ a periodic boundary condition (PBC) based on the simple cubic MD cell despite there being useful and sometimes preferable alternatives. My purpose in this note is to indicate how alternatives to the simple cubic PBC may be constructed and to provide coding examples for a few cases. The MD cells I shall describe form a recognisable class, which is not general, but does include some potentially useful cells such as the rhombic dodecahedron and the truncated octahedron described by David Adams. The class of MD cells I shall discuss conform to the following criteria: The Constitution of the Constitution of the Constitution of the Constitution of the Constitution of the Constitution of the Constitution of the Constitution of the Constitution of the Constitution of th

 $\mathbb{R}$ 

(i) The *MD* cells are space filling(!). The space filling is accomplished through the translation of the MD cell periodically through space, without rotation, in the manner usually understood when constructing lattices.

(ii) The MD *cell* is symmetric with respect to reflection in various planes passing through the centre of the cell. These planes are so constructed as to establish an equivalence between faces, vertices or edges of the cell and are generally easy to identify. As a minimum however, every face of the cell is related to another through reflection symmetry. (This symmetry naturally applies only to the cells and not to the narricles they contain particles they contain).  $\sim 10^{-11}$ 

The criterion (ii) above permits a simple description of the geometry of the cell; in terms of the set of vectors defining the location of the centres of the immediate neighbouring cells. Every face of the MD cell can be defined by an equation of the farm:

d; "" \_, r .. u. \_, (1)

where:

£; is a vector defining a point in the plane containing the 'i th' cell face. a program and the second state of the second to state of the control

 $\mathcal{L}(\mathcal{M})$  .

 $\Delta\sigma_{\rm c}$ 

~; is a unit vector originating at the centre of the MD *cell*  and pointing towards the centre of the 'i th' neighbouring  $\sim 120$  and  $\sim 10^{-5}$ 

**Contractor** 

2d; is the distance between the cell centre and the centre of the 'i th' neighbouring cell.

Such a description is possible because each vector u associated with a cell face must, by definition, be perpendicular to that face. (It should also be remarked that while every face of the cell can be defined by a vector  $\mathbf{u}_i$ , it does not necessarily follow that every vector  $\underline{u}$ , has a face associated with it, since cells may be neighbours in the sense that they are are in contact with each other via an edge or a vertex rather than via a cell face). The similarity of the MD cells in this class to the Wigner-Seitz cells favoured by solid state physicists is obvious.

 $\bar{z}$ 

The unit vectors  $u_i$  are particularly useful in performing the particle relocations that are associated with the periodic boundary condition. Suppose that in the course of a MD simulation a particle has moved out of the simulation cell and ts now in the 'i th' neighbouring cell. We naturally wish to relocate the particle to its periodic image within the original cell. This can be done by applying the following vector operation (in which the vector  $\underline{r}$ locates the particle with respect to the geometric centre of the cell):  $\{X_1, \cdots, X_n\}$  and  $\{X_1, \cdots, X_n\}$  is a set of  $\{X_1, \cdots, X_n\}$  , where  $\{X_1, \cdots, X_n\}$ 

 $T_i$  (r) = r - 2\*u; \*AINT(r.u; /d; ) (2) supported to complex providents to  $\sim 10^{-11}$ State State

 $\Delta_{\rm{2}}$ 

Service Sales Constitution

kind the critical properties.

The effect of this operation is that the particle is moved to its appropriate periodic image position, provided that the particle is in the 'i th' neighbouring cell at the instant the operation is carried out. If however, the particle is not in the 'i th' neighbouring cell, one of three resulcs may be obtained:

(t) The particle remains in the same position (as for instance, when the particle is already in the original cell).

(ii) The particle is moved to another cell neighbouring the original cell, but at the appropriate image position.

(iii) The particle is moved to the correct position in the original cell even though the  $\underline{u}$ ; vector is not appropriate to that neighbouring cell.

Examples of these effects can be seen most clearly in the two -dimensional case presented in Figure 1, in which a square cell is used. The results described are relevant only to the class of cells having the reflection symmetry described earlier. It is worth a se calendario de la constitución de la contradición de la contradición de la contradición de la contradición noting that the operation described by equation (2) is defined with respect to the vectors  $u_i$ , which are more numerous than the cell faces. This means that when applying the periodic boundary condition, we must consider edges and vertices as well as\_ cell faces to be sure of a correct procedure.

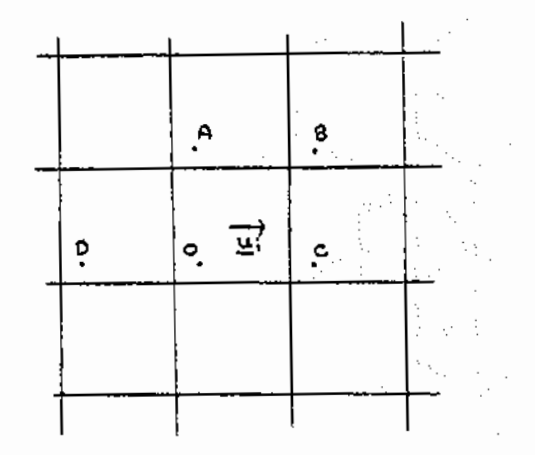

Figure 1. Image particles A,B,C,D and 0 are affected differently by the operation  $T_i$  (r) associated with the vector  $\mathbf{u}_i$ . Both A and O are unaffected. B is moved to the site of  $A$ , while both C and D are relocated to 0; the correct position. correct position. **Service State** 

where the contract of the properties of the field of the contract of the contract of the contract of the contract of the contract of the contract of the contract of the contract of the contract of the contract of the cont

 $\mathcal{L}_{\text{max}}$ 

Willy Westfall is known in and sta

In principle, a PBC algorithm may be constructed from the set of  $T_i$  (r) operations described in equation (2). What is required is a sequence of these operations, which collectively will transform any position vector to the correct periodic image. Such a sequence is not, in general, easy to construct and some trial - and - error is required before a workable scheme emerges. There are however some simplifying features, namely the symmetry of the cells and the ability of each of the operations to affect the contents of more than one neighbouring cell. These features combine to permit PBC algorithms very much simpler than might be expected from the large number of  $T_i(\underline{r})$  operations. (In practice only a small number of  $T_i$  (r) operations is required).

These comments can best be illustrated by a specific example. Consider the two - dimensional hexagonal PBC displayed in Figure (2). (The hexagon is a two- dimensional equivalent of the class of cells described earlier). The effect of the operation  $T_i$  ( $\underline{r}$ ) on a particle in any of the cells neighbouring the central MD cell, is to move the particle to the left of the line AB a distance of 2\*d to the right. Similarly particles right of line CD are moved  $2*d$  to the left. Thus all particles are brought within the parallel lines AB and CD. We may then apply yet another operation  $T_j$  (r), to

reduce this area yet again and thus by repeated application of different operations finally ensure that all particles are correctly accounted for. However after the first operation a more

elegant alternative arises. The complete service and the service of the service of the service of the service of the service of the service of the service of the service of the service of the service of the service of the and the following people because the contract and only

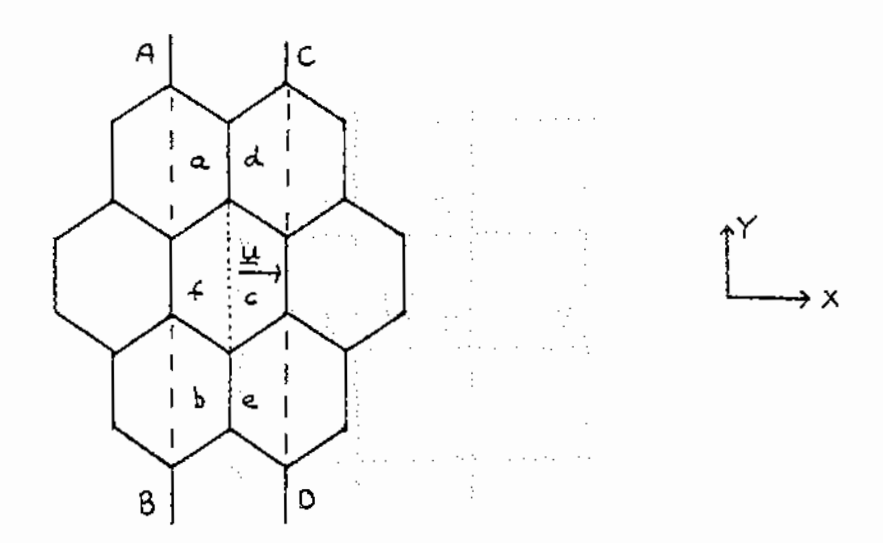

Figure (2). The 2-D Hexagonal PBC. (Width of cell = 2d).

Particles in the relocation to region 'c' regions 'a' as indicated. and  $1\,$  b'. Similarly clearly those from require regions 'd' and 'e' are destined for region 'f'. There is, curprisingly, a simple procedure that will do this conveniently (due, I believe, to David Adams). In FORTRAN it takes the form:

 $\sim 10^{-11}$ 

 $\sim 10^{-11}$ 

 $IF(ABS(X)+\sqrt{3.0}*ABS(Y).LT.2.0*D)GO TO 10$  $X=X-SIGN(D,X)$  . The property of the second contract of the second  $X=X-SIGN(D,X)$  $Y = Y - \text{SIGN}(\sqrt{3.0} \star D, Y)$  $10$  ) in  $\sim$  CONTINUE  $\sim$  and  $\sim$  and  $\sim$  and  $\sim$  and  $\sim$  and  $\sim$  and  $\sim$  and  $\sim$  and  $\sim$ 

In this procedure, the first statement checks if the particle is outside the cell boundary (effectively using a scalar product similar to that used in equation (2)), while the two following statements apply the required translation operation. These statements, together with the single operation  $T_i$  (r) constitute the PBC algorithm for this case.

I conclude this article by listing some codes that may be used for various periodic boundary conditions. They have been constructed using the (rather vague) procedure outlined above. The intrepid reader may wish to attempt to derive the algorithms for himself, indeed he may be well advised to do so ! (The exercise is not unlike the manipulation of the infernal Rub ik cube!).

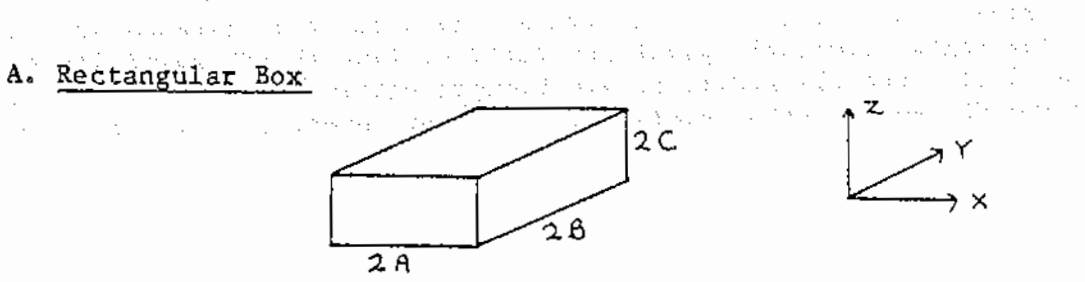

a a bheanna

 $\mathcal{A}_1$  , we obtain the second contribution of the second contribution of  $\mathcal{A}_2$ **Algorithm:**  Settlements.  $X=X-2.0*A*AINT(X/A)$  $Y=Y-2.0*B*AINT(Y/B)$  $Z=Z-2.0*C*AINT(Z/C)$ **B. Hexagonal Prism**  and the second security of the second second the an<br>Balaban (119) ्री चार्यलेख क u koledari mangkak **AZ** 1990 MAY Ζß  $2A$ ing tal  $\mathbf{x}$  $\setminus$ **Useful unit vectors: (l,O,O),(O,O,l),(l/2,/3/2,0)**  and the second development of the second contract of the second **P.J.go:d thiil:**   $\Delta_{\rm{max}}=1.01$  $Z=Z-2.0*A*AINT(Z/A)$ apart and a group for the causal commence of dece- $X = X - 2.0 * B * AINT(X/B)$ IF(ABS(X)+  $\sqrt{3.0}$ \*ABS(Y).LT.2.0\*B)GO TO 10  $X = X - \text{SIGN}(B, X)$  $Y=Y-SIGN($   $\sqrt{3.0}*B,Y)$  $\pm$  2  $\times$  1  $\times$  6  $\times$ 10 CONTINUE standard and provide  $\mathcal{F}^{\mathcal{A}}$  .  $\label{eq:1} \frac{1}{\sqrt{2\pi}\sqrt{2\pi}}\left[\frac{1}{2}\left(1+\sqrt{2\pi}\left(\frac{1}{2}\right)\right)\right]\left[\frac{1}{2}\right]\left[\frac{1}{2}\right]\left[\frac{1}{2}\right]$ **C. Rhombic Dodecahedron**   $\sim 10$  $\chi_{\rm{eff}}(\xi_{\rm{eff}})$  ,  $\chi_{\rm{eff}}$  , with  $\eta_{\rm{eff}}$  , then at  $\ddotsc$ Report Follows ga wa King Υ  $2A$  $+ x$  $\chi_{\rm{eff}}=1.1\pm0.1$ 

> $\mathcal{L}^{\mathcal{L}}$  , and  $\mathcal{L}^{\mathcal{L}}$  , and the first particle is a set of  $\frac{1}{2}$  ,  $\frac{1}{2}$  ,  $\frac{1}{2}$  ,  $\frac{1}{2}$  ,  $\frac{1}{2}$  $\sim 10^{-1}$

 $\mathcal{L}_{\mathcal{A}}$ 

 $\mathbb{R}^2$ 

representation of the Control of the Second Control of the Control of the Control of the Control of the Control of the Control of the Control of the Control of the Control of the Control of the Control of the Control of th

 $\zeta\rightarrow$ 

 $\Delta\Delta$ 

 $\mathbb{C}$  is a second for  $\mathbb{C}$  to

 $\tau_{\rm{max}}$ 

Useful unit vectors:  $(1,0,0)$ ,  $(0,1,0)$ ,  $(0,0,1)$ ,  $(1,1,\sqrt{2})/2$ 

**Algorithm:** 

```
\begin{aligned} \mathcal{L}_{\text{G}}(\mathcal{L}_{\text{G}}(\mathcal{L}_{\text{G}}(\mathcal{L}_{\text{G}}(\mathcal{L}_{\text{G}}(\mathcal{L}_{\text{G}}(\mathcal{L}_{\text{G}}(\mathcal{L}_{\text{G}}))))))\mathcal{L}_{\text{G}}(\mathcal{L}_{\text{G}}(\mathcal{L}_{\text{G}}(\mathcal{L}_{\text{G}}(\mathcal{L}_{\text{G}}(\mathcal{L}_{\text{G}}(\mathcal{L}_{\text{G}}(\mathcal{L}_{\text{G}}(\mathcal{L}_{\text{G}}))))\mathcal{L}_{\text{G}}(\mathcal{L}_{\text{G}}(\mathcalnana Mineret (1919)
                  Z = Z - \sqrt{8.0}*A*AINT(Z/(\sqrt{2.0}*A))
                  X=X-2.0*A*AINT(X/A)Y=Y-2.0*A*AINT(Y/A)IF(ABS(X)+ABS(Y)+72.0*ABS(Z).LT.2.0*A)GO TO 10X = X - \text{SIGN}(A, X)Y=Y-SIGN(A,Y) 
                  Z = Z - SIGN( \sqrt{2.0} * A, Z)10 CONTINUE
```
D. **Truncated Octahedron** 

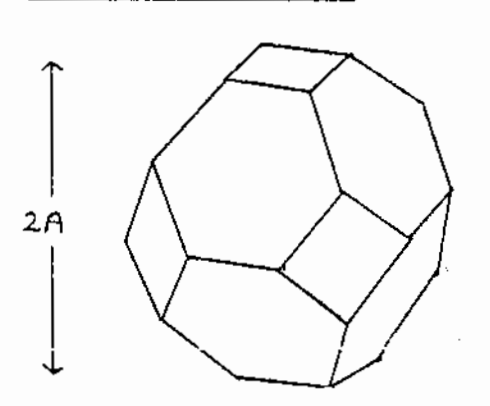

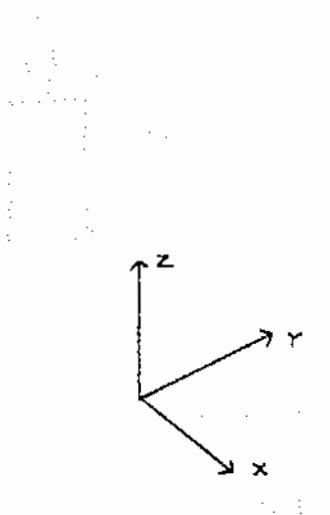

 $\sim$  2  $\times$  1  $\rm{m}$ 

**Useful unit vectors: (l,O,O),(O,I,O),(O,O,l),(1,1,1)//3**  an an Salaman<br>Bandar Bandar an Sala

**Algorithm:** 

**References.** 

```
X=X-2.0*A*AINT(X/A)Apart of Electronic County
      Y=Y-2.0*A*AINT(Y/A)Z=Z-2.0*A*AINT(Z/A)IF(ABS (X)+ABS (Y)+ABS(Z). LT. 1. S*A)GO TO 10 
      X=X-SIGN(A,X)Y=Y-SIGN(A, Y)Z = Z - SIGN(A,Z)10 CONTINUE
```
**(1) D. Adams, CCP5 Info. Quart. No.lO, (Sept.) 1983.** 

#### ROTATIONAL MOTION OF LINEAR MOLECULES

#### David Fincham

#### DAP Support Unit, Queen Mary College

In *a* previous article (CCP5 Newsletter Number 2, September 1981) I described *a* simple algorithm for the rotational motion of rigid polyatomic molecules, based on a quaternion representation of the orientation.

The four quaternion parameters are related by a single constraint equation and provide a suitable representation for the orientation of non-linear molecules which have three degrees of rotational freedom. They are less suitable for use with linear molecules which have only two degrees of rotational freedom, as there would then be a second implicit constraint which numerical errors might violate. For these molecules I prefer an algorithm which represents the orientation of the molecule by the cartesian components of a vector along its axis, with *a* constraint on its length. I learned this algorithm from Konrad Singer, and several other people have used it, but I do not think the details have appeared in print. Furthermore the formulation. given below makes clear two points that are not always realised; the algorithms can give the correct dynamics for any linear molecule, not just diatomies. and thefforcecentres need not -necessarily correspond with the mass centres. The discussion below concerns only the rotational motion which of course can be handled completely independently of the translational motion.

We specify the orientation of the molecule by e, a unit vector along its axis. Let its moment of inertia about a perpendicular axis through the centre of mass be I. If the force centres are at positions d<sub>a</sub>e relative to the COH the torque on the molecule is:

 $\mathbb{T} = \mathbb{E} \times \mathbb{E} \mathbb{E}_{\alpha}$ 

We study the rotational motion by applying the method of constraints to an 'equivalent diatomic pseudo-molecule'. Let the pseudo-molecule have unit length with masses m at each end on which forces G and -G act. Its rotational motion will be the same as that of the actual linear molecule provided it has the same moment of inertia and the same torque acts upon it. These conditions are satisfied if:

43

$$
-22
$$
  
\n
$$
m = 2T
$$
  
\n
$$
m = 2T
$$
  
\n
$$
m = 2T
$$
  
\n
$$
m = 2T
$$
  
\n
$$
m = 2T
$$
  
\n
$$
m = 2T
$$
  
\n
$$
m = 2T
$$
  
\n
$$
m = 2T
$$
  
\n
$$
m = 2T
$$
  
\n
$$
m = 2T
$$
  
\n
$$
m = 2T
$$
  
\n
$$
m = 2T
$$
  
\n
$$
m = 2T
$$
  
\n
$$
m = 2T
$$
  
\n
$$
m = 2T
$$
  
\n
$$
m = 2T
$$
  
\n
$$
m = 2T
$$
  
\n
$$
m = 2T
$$
  
\n
$$
m = 2T
$$
  
\n
$$
m = 2T
$$
  
\n
$$
m = 2T
$$
  
\n
$$
m = 2T
$$
  
\n
$$
m = 2T
$$
  
\n
$$
m = 2T
$$
  
\n
$$
m = 2T
$$
  
\n
$$
m = 2T
$$
  
\n
$$
m = 2T
$$
  
\n
$$
m = 2T
$$
  
\n
$$
m = 2T
$$
  
\n
$$
m = 2T
$$
  
\n
$$
m = 2T
$$
  
\n
$$
m = 2T
$$
  
\n
$$
m = 2T
$$
  
\n
$$
m = 2T
$$
  
\n
$$
m = 2T
$$
  
\n
$$
m = 2T
$$
  
\n
$$
m = 2T
$$
  
\n
$$
m = 2T
$$
  
\n
$$
m = 2T
$$
  
\n
$$
m = 2T
$$
  
\n
$$
m = 2T
$$
  
\n
$$
m = 2T
$$
  
\n
$$
m = 2T
$$
  
\n
$$
m = 2T
$$
  
\n

The second term here subtracts out the component parallel to  $e$ , which is irrelevant to the rotational motion. It is not essential but convenient to do this since then  $g^2 = r^2$  and we can obtain the mean square torque  $\mathcal{A}_{\mathcal{A}}$  , and  $\mathcal{A}_{\mathcal{A}}$  , and  $\mathcal{A}_{\mathcal{A}}$  , and  $\mathcal{A}_{\mathcal{A}}$  is the form which is a useful number to get out of a simulation. and the state of the state successful the service patterns of the

and

 $\sim$  10  $\sim$  $\sim 10^{11}$ 

 $\sim 100$  km s  $^{-1}$ 

If a and b are the two 'atoms' of the pseudo-molecule they move under the influence of the forces  $Q$  and of undetermined bond forces acting along the axis of the molecule. Applying the leapfrog algorithm to this motion  $\sim 10^{-10}$ and was a strong of the control of the control of the party gives: and a state that which is applied with an and could a their profits and with

$$
r_a^{n+1} = r_a^n + \Delta t \frac{r}{2a}^{n-1} + (\Delta t^2/2I) \mathcal{G}^n + \frac{1}{2}\lambda e^n
$$
  

$$
r_b^{n+1} = r_b^n + \Delta t \frac{r}{b}^{n-1/2} - (\Delta t^2/2I) \mathcal{G}^n + \frac{1}{2}\lambda e^n
$$
  
or, since  $e = r_a - r_b$ 

de la facta de la grupa de la facta de la caractería de la caractería

$$
\underline{e}^{n+1} = \underline{e}^n + \Delta t \underline{e}^{n-\frac{1}{2}} + (\Delta t^2 / I) \underline{e}^n + \lambda \underline{e}^n
$$

$$
= \underline{e}^n + \lambda \underline{e}^n
$$

the companies of the control of the companies of the companies where  $\hat{e}$  is the axis vector which would result from 'free-flight' alone. The multiplier  $\lambda$  is determined by the condition that the length of the axis must be preserved:

$$
i.e. \t 1 = |e^{n+1}|^2
$$
  
=  $|e|^2 + 2 \lambda e e^{n} + \lambda^2 |e^n|^2$   
giving, remembering that  $|e^n|^2 = 1$ ,  

$$
\lambda = -e e^{n} + [ (e e^n)^2 - e^{2} + 1 ]^{\frac{1}{2}}
$$

and the second  $-$ 3+ agreement requirement in the product point of the position of the ori

The algorithm is completed by calculating the new axis vector velocity:

 $\mathcal{P}_{\mathcal{A}}^{(1)}(t) = \mathcal{E}_{\mathcal{A}}^{(1)}(t)$ 

 $e^{i\pi + \frac{1}{2}} = (e^{i\pi + 1} - e^{i\pi})/4t$ 

 $\label{eq:2.1} \frac{1}{\sqrt{2\pi}}\left(\frac{1}{\sqrt{2\pi}}\right)^{1/2}\left(\frac{1}{\sqrt{2\pi}}\right)^{1/2}\left(\frac{1}{\sqrt{2\pi}}\right)^{1/2}\left(\frac{1}{\sqrt{2\pi}}\right)^{1/2}\left(\frac{1}{\sqrt{2\pi}}\right)^{1/2}\left(\frac{1}{\sqrt{2\pi}}\right)^{1/2}\left(\frac{1}{\sqrt{2\pi}}\right)^{1/2}\left(\frac{1}{\sqrt{2\pi}}\right)^{1/2}\left(\frac{1}{\sqrt{2\pi}}\right)^{1/2}\left(\frac{1}{\sqrt{$ species that the control of the second state of the second state of the .<br>The first construction of the state of the property problem of the state of the state of the state of the state of the The state of the control of the state of the control of the state of control of the anti-state of the and the second construction of the most second Washington Carlos and a second term of the g a la tradición de las contratas de la companya de gobiernada para la companya de la participación de in dedictions of the contract of the contract begins of the contract of split during a first of .<br>The protection of the control of the first protection of the control of the second with the control of this rese in the company of the company of the control of the company of the state of the section of

of the square to control of a car coma of kinear two pays well and a finite amount of the comand a company of the second theory experiment plan and the state of a constant of the property research and the control of the property of the control of the second second second second second second second second and the set of the second second the second second second second second second second second seconds and the African control of the complete service of the service of the control of the control of and interest of the project of the superior that a security of the second state to these consequents weeks the period will be provided a second of the state of the state of the state of the state of the state of  $\mathcal{A}^{\mathcal{A}}$  and the proposition of the set of the field  $\mathcal{A}^{\mathcal{A}}$  and the set of  $\mathcal{A}$ 

and the second control of the property of the control of the control of the control of the control of the control a conservativa de la provincia de la conservación de la conservación de la conservación de la conservación a de la carta de la partida de la carta de la final de la carta de la carta de la carta de la carta de la cart and the state of the state of the process of the state of the state of the state of the process  $\label{eq:2.1} \frac{1}{2} \int_{\mathbb{R}^3} \left[ \frac{1}{2} \int_{\mathbb{R}^3} \left( \frac{1}{2} \int_{\mathbb{R}^3} \left( \frac{1}{2} \int_{\mathbb{R}^3} \left( \frac{1}{2} \int_{\mathbb{R}^3} \frac{1}{2} \int_{\mathbb{R}^3} \left( \frac{1}{2} \int_{\mathbb{R}^3} \frac{1}{2} \right) \right) \right) \right) \, d\mathcal{H}^3 \right] \, d\mathcal{H}^3 \, d\mathcal{H}^3 \, d\mathcal{H$ se constituido está interesa constituido de sua contras sobre tecnologías con a contras seguindos. 医三氯酸盐 医牙根 医普通性血管 医血管组织 医中枢性 医中枢性 医前面神经 success to the company of the second to

and the second company of the second company of the second control of the second company state and the transformation of the control of the state of the control of the state of the state of the provided to the CAS construction of the Market Construction and the Construction of the Construction of the As

a da kasan kari yang mengangkan berketa dalam selama dan berketa dan berketa dan berketa dan berketa dan berke<br>Selama dan berketa dan berketa dan pendadan berketa dan berketa dan berketa dan berketa dan berketa dan berket

#### Molecular Dynamics of Superionic Conductors

#### M.L. Wolf and C.R.A. Catlow

Earlier M.D. work on superionics - that is solids with exceptionally high ionic conductivities - demonstrated the value of the technique in elucidating details of structure and transport in this important class of compound.  $(1)(2)$  These earlier studies were, however, confined to relatively simple cubic materials e.g. AgI and CaF<sub>2</sub>. Recently we have applied the technique to the more complex, layer structured superionics,  $\beta$ "Al, O<sub>z</sub> and Li<sub>z</sub> N. Our work exploits the efficiency of the FUNGUS programs developed by Walker for M.D. studies of ionic crystals; the program is written specifically for use on the CRAY.

The property of the second to the property of the second state

Our work on  $\beta''$ Al,  $O_5$  demonstrates an intriguing change with temperature in the structural properties of the material. At lower temperatures, a well defined lattice structure is found for the conducting  $N a^+$  ions which migrate by a hopping mechanism. This gives way at higher temperatures to more liquid-like structural and transport procerties. Confidence in the reliability of the calculations is encoureqed by their success in reproducing observed diffusion coefficients.

In the case of LizN the work has revealed intriguing migration mechanisms for the cations. The simulations show that the Li<sup>+</sup> ions move within the layers by complex concerted migration mechanisms involving several cations. It has often been speculated that such mechanisms could be significant in superionics. These simulation studies provide the first strong evidence for their occurrence.

Our dynamical simulations on superionics are now being extended to include the highly defective high temperature  $B_i$ ,  $O_x$  phase for which neutron scattering work is in progress.

(1) Vashishta P. and Rahrran A,, Phys. Rev. Lett. 40, 1337 (1978). (2) Gillan M.J. and Dixon M., J. Phys. C.  $13$ , 1901 (1980).

46